Mr. Sreyas Reddy won the best Student Entrepreneur Award-2019 by STUMAGZ.

TALKS | AWARDS | SHOWCASE

表於法律

SREVAS INSTITUTE OF ENGG. & TECH

D.No. 9-39, Beside Indu Aranya, andreguda, Tattiannaram, Hyderabad-68

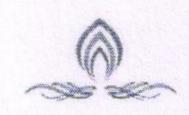

INSTITUTE OF ENGINEERING AND TECHNOLOGY

Approved by AICTE, New Delhi | Affiliated to JNTUH, Hyderabad | Accredited by NAAC-Hyderabad | PIN: 500068

M/S Akella Systems, a company developed by the R&AC Incubation centre of Mechanical Engineering Department which is producing number of Products, Internships, Projects, Consultancy works which is required by the society.

Akella Systems, A factory within the campus has successfully launched its 1<sup>st</sup> product SMAC into the market.

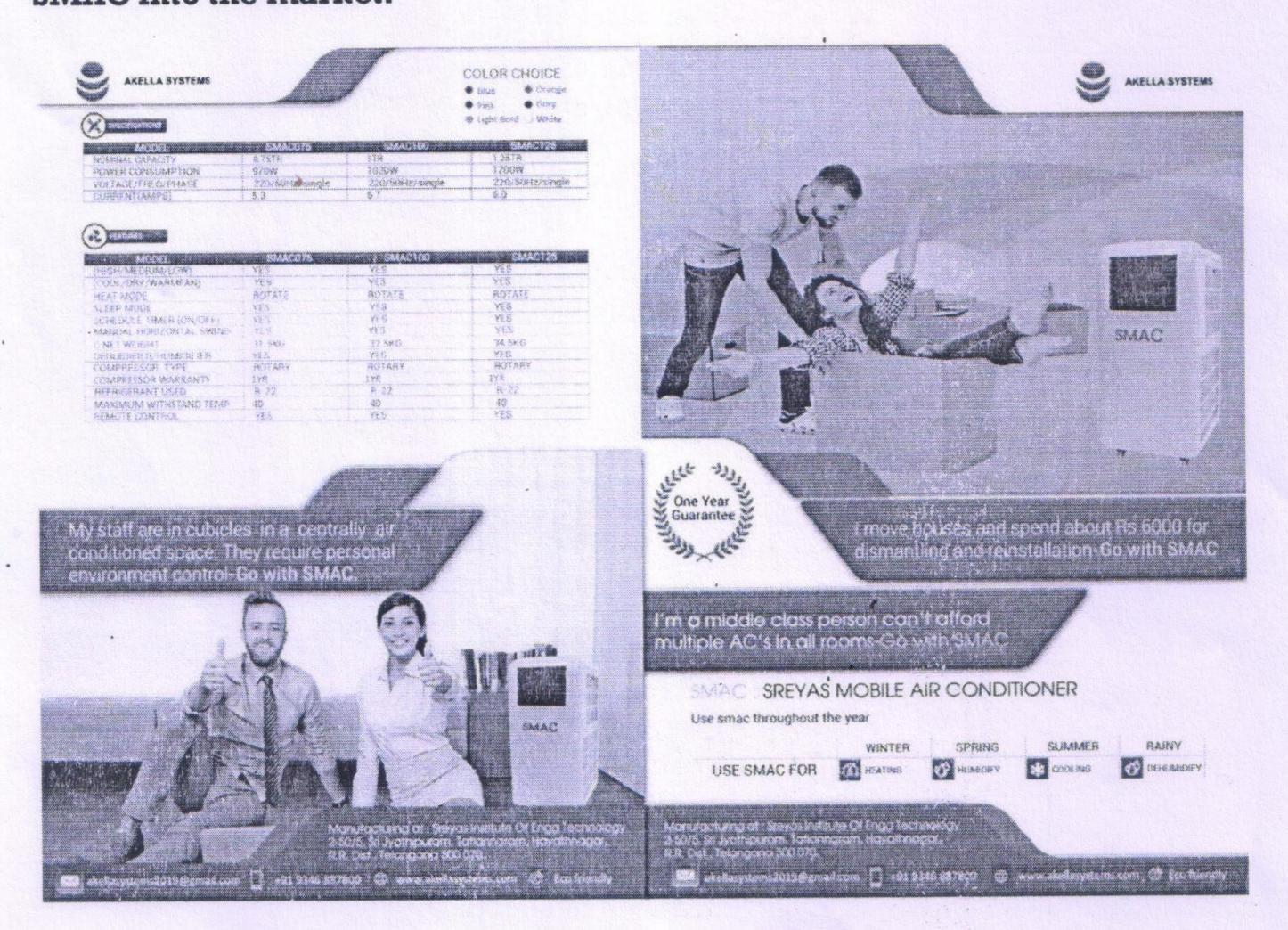

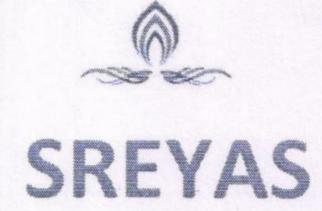

Approved by AICTE, New Delhi | Affiliated to JNTUH, Hyderabad | Accredited by NAAC-Hyderabad | PIN: 500068

Mr. B Nikhil Kumar, Proud Alumni of Mechanical Department who is currently working as Scientist / Engineer at Satish Dhawan Space Center SHAR, Indian Space Research Organization –ISRO, Sriharikota.

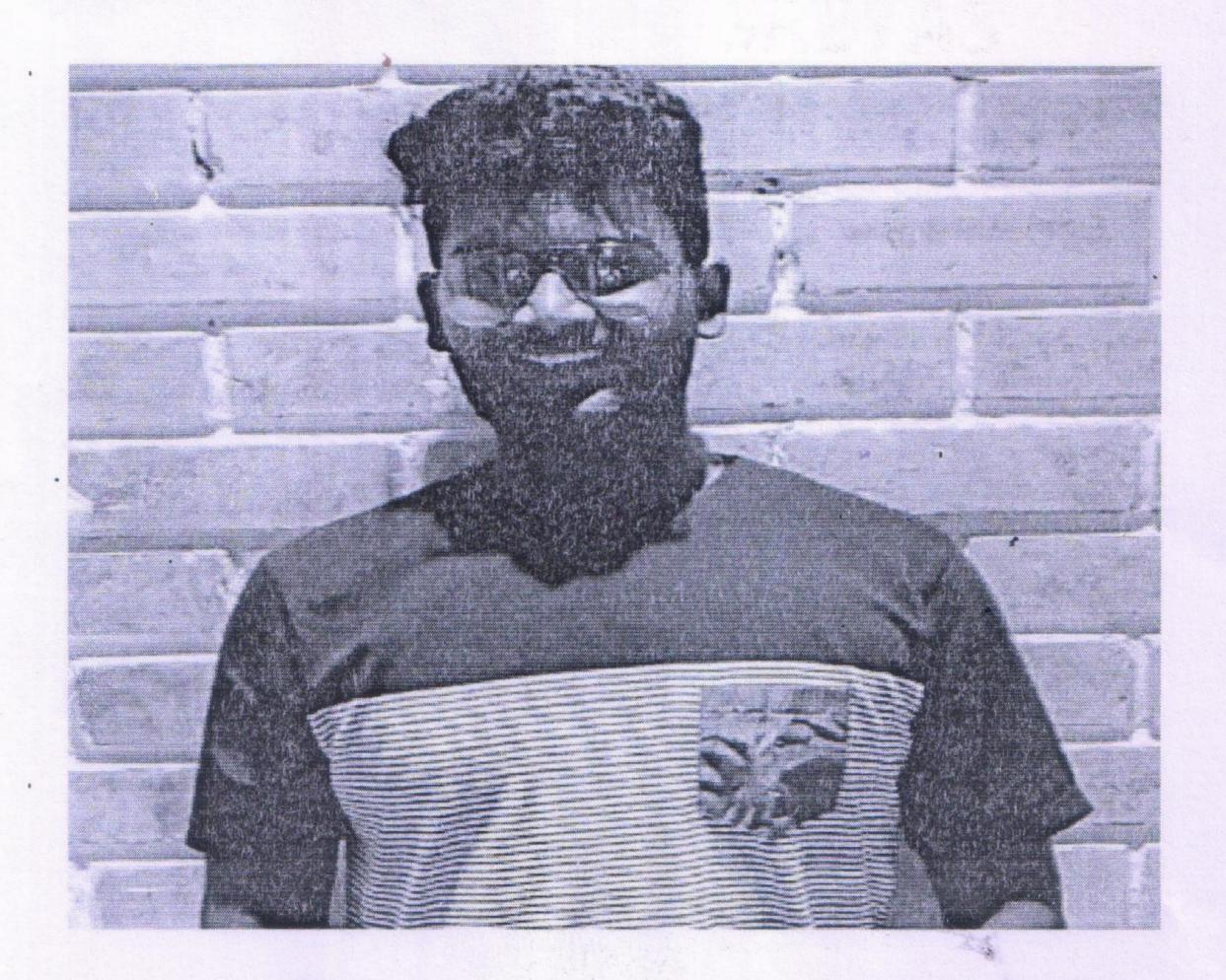

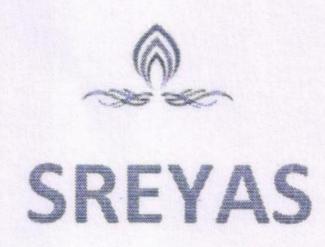

Approved by AICTE, New Delhi | Affiliated to JNTUH, Hyderabad | Accredited by NAAC-Hyderabad | PIN: 500068

Mr. Varun Reddy Banda is one among the few selects to participate in "Mechanical Engineering Opportunity in Egypt" Organised by AIESEC for 20 days in the month of June, 2018.

AIESEC is a leading Global Student Organization accredited by the Dept. of Public Information (DPI), the United Nations Educational, Scientific and Cultural Organizations(UNESCO) and the International Labour Organization(ILO).

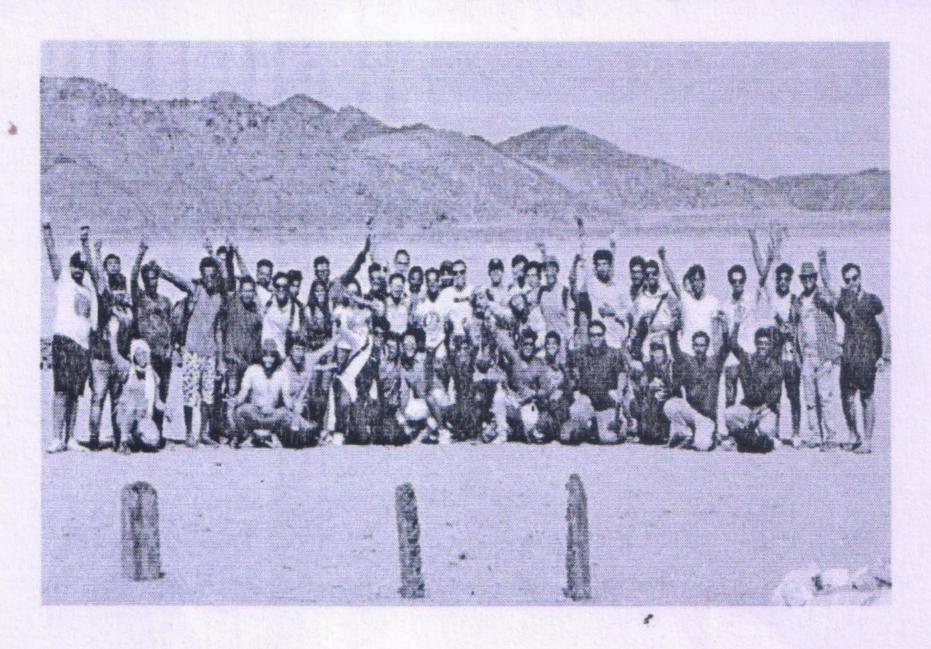

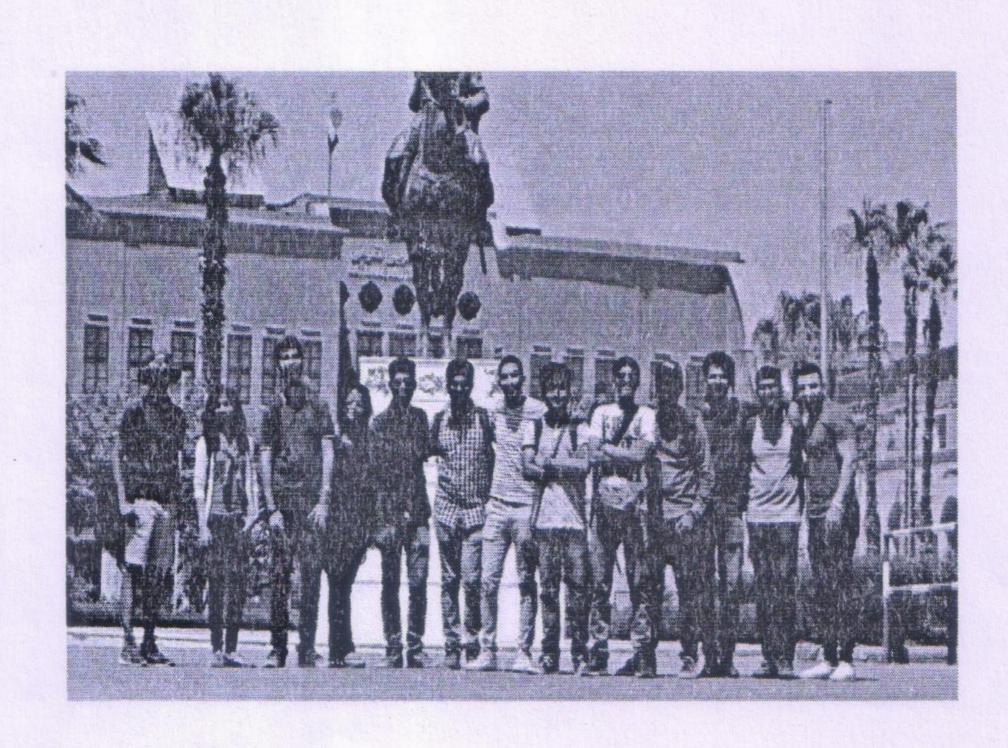

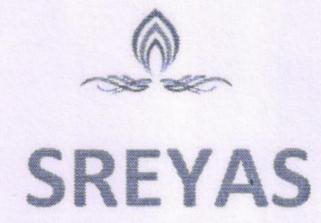

Approved by AICTE, New Delhi | Affiliated to JNTUH, Hyderabad | Accredited by NAAC-Hyderabad | PIN: 500068

R&D Project Sponsored by MSME and funded an amount of RS 6.25 Lakhs for "Power Saver: Roll Bond Evaporator for Air Conditioner"

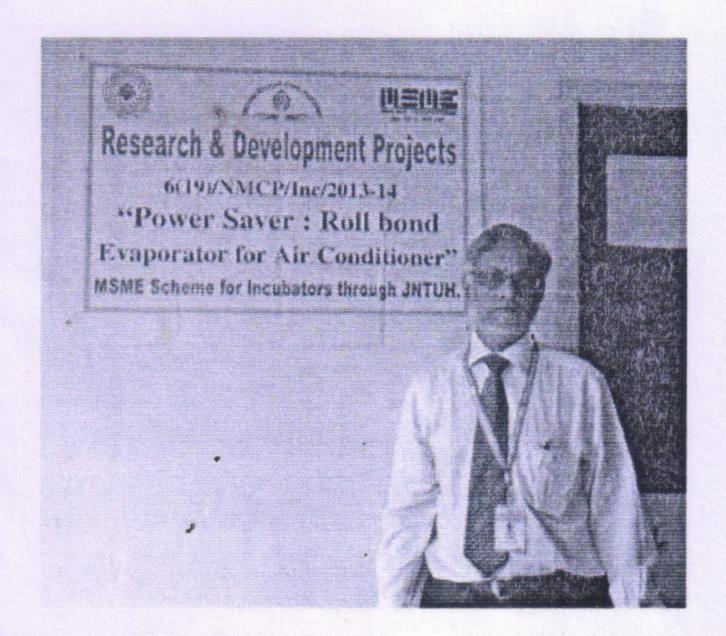

BRFST (Board of Research of Fusion Science and Technology under NFP) Sponsored – 21.28 Lakhs, Simulation studies on weld processes for SS materials for fusion reactor fabrication with ANSYS/ABAQUS packages NFP-MAT-All-02

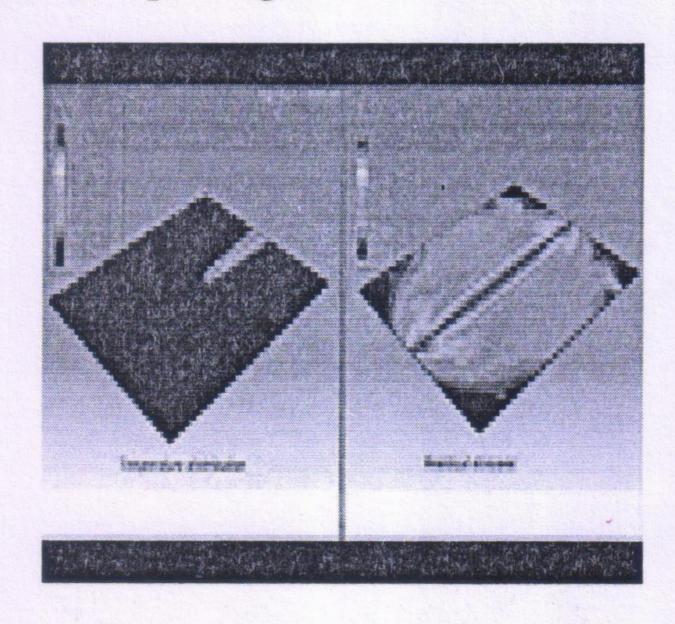

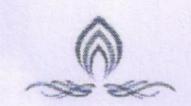

INSTITUTE OF ENGINEERING AND TECHNOLOGY

Approved by AICTE, New Delhi | Affiliated to JNTUH, Hyderabad | Accredited by NAAC-Hyderabad | PIN: 500068

# **Best Sponsored Projects from ISHREA**

1. Display water - 28k

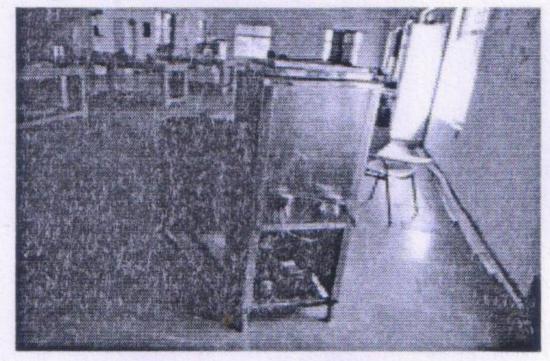

2. Static UPS system - 24k

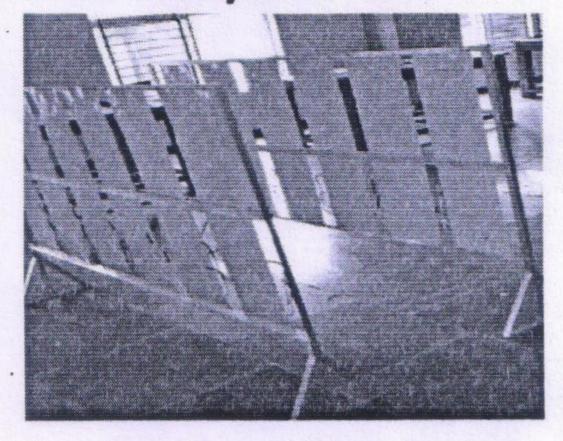

3. Spot Cooling system - 36k

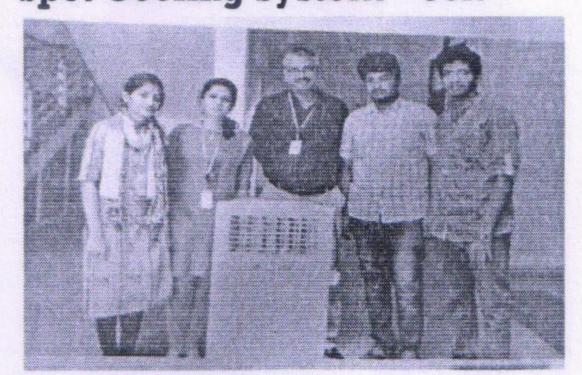

4. Solar Refrigerator - 48k

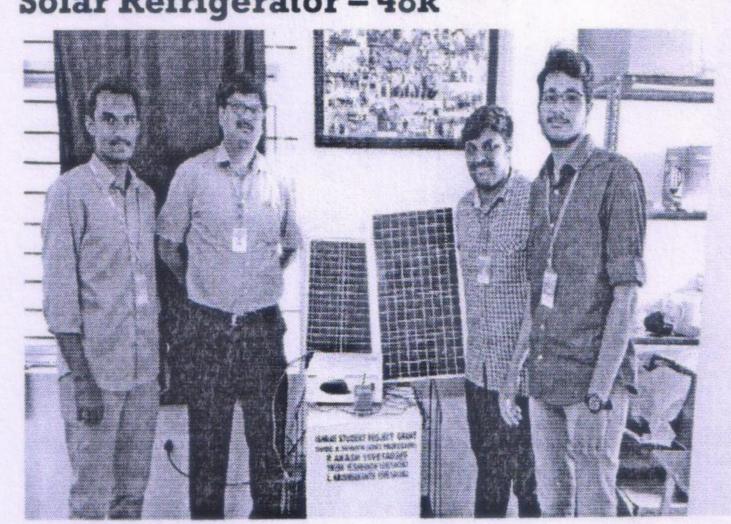

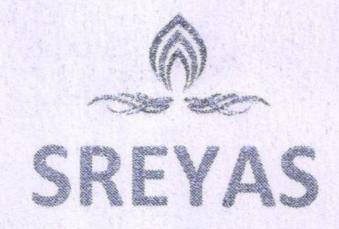

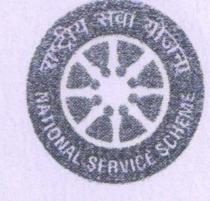

(Approved by AICTE, New Delhi | Affiliated to JNTUH, Hyderabad | Accredited by NAAC)Hyderabad | PIN: 500068

### HARITHA HARAM

The NSS Unit of SIET has took an initiative to plant some trees with the students in the near by places so that the tress are very helpful to the mankind. The NSS Unit of SIET has invited the VC and Principal of SIET.

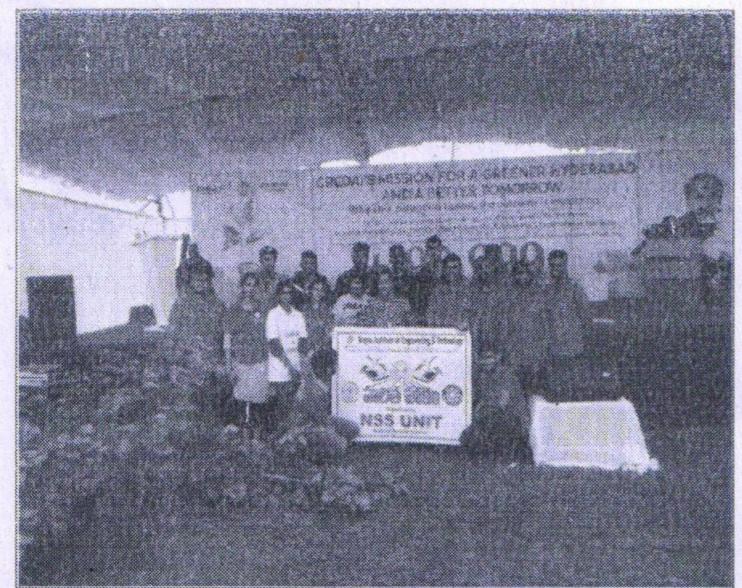

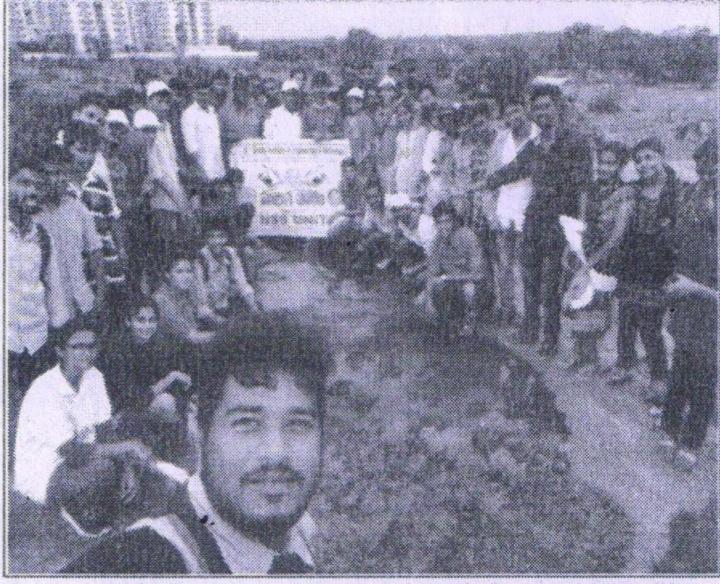

PROGRAMME OFFICER
NATIONAL SERVICE SCHEME
Sreyas Institute of Engineering and Technology
Beside Indu Aranya, Nagole, Hyd-500 068.

SREYAS INSTITUTE OF ENGG. & TECH D.No. 9-39, Beside Indu Aranya, D.No. 9-39, Beside Indu Aranya, Bandlaguda, Tattiannaram, Hyderabad-68

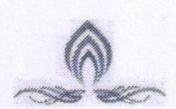

# SREVAS

INSTITUTE OF ENGINEERING AND TECHNOLOGY

Approved by AICTE, New Delhi | Affiliated to JNTUH, Hyderabad | Accredited by NAAC-Hyderabad | PIN: 500068

### **SMUN 2018 & SMUN 2019**

### SREYAS MODEL UNITED NATIONS CONFERENCES 2018 & 2019

SMUN SREYAS MODEL UNITED NATIONS CONFERENCE is an academic simulation of the United Nations designed to help students in beer understanding of the diplomacy international relations and the working of the United Nations itself. The SMUN-I was conducted from 2<sup>nd</sup> of February to 4<sup>th</sup> of February 2018 and SMUN-II was organized from January 4<sup>th</sup>-6<sup>th</sup>, 2019 in our college. The SMUN was mixture of 87 delegates from Sreyas Engineering College and 79 delegates from various schools and colleges. SMUN has reputed 'Sreyas' brand, in terms of exposure, pioneering and facilitation of intellectual activity and also acquiring skills such as Public speaking ,Debate, Writing, Critical thinking, Teamwork, Leadership.

arguments is important"

Mounica, delegate of Greece in the

DISEC committee, talks of her

first MUN experience

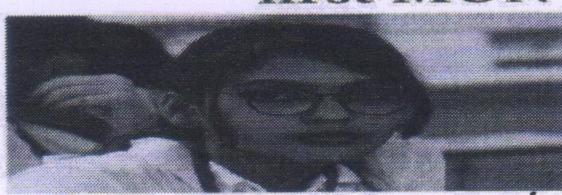

done be poring through several news articles and online resources. This is because a lot of importance in this conference has been placed on facts. Hike debating, and convincing people of

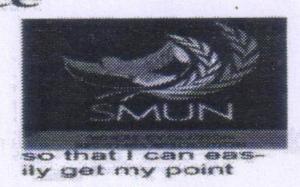

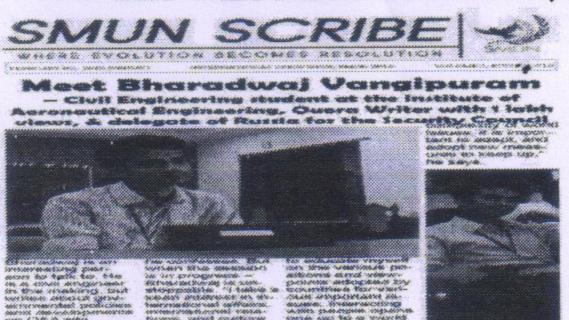

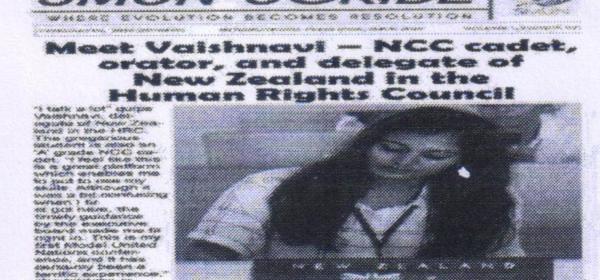

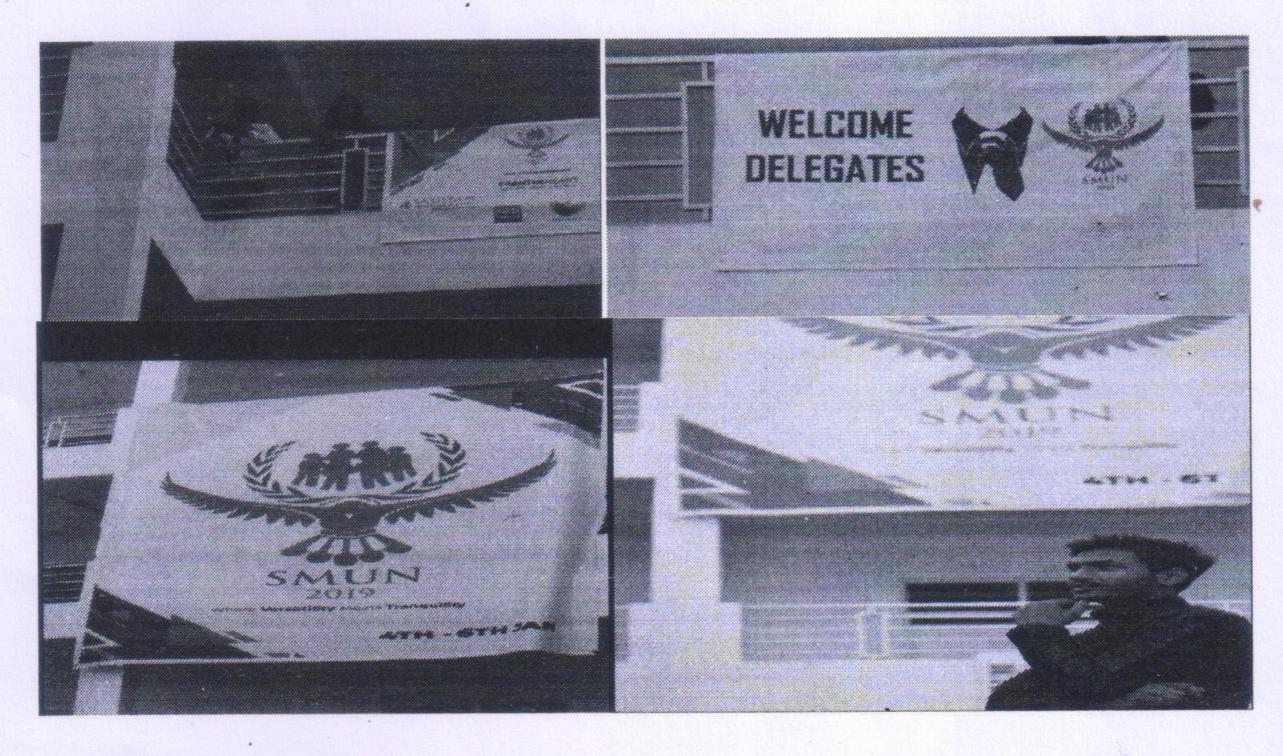

SMUN COORDINATOR

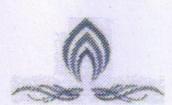

**INSTITUTE OF ENGINEERING AND TECHNOLOGY** 

Approved by AICTE, New Delhi | Affiliated to JNTUH, Hyderabad | Accredited by NAAC-Hyderabad | PIN: 500068

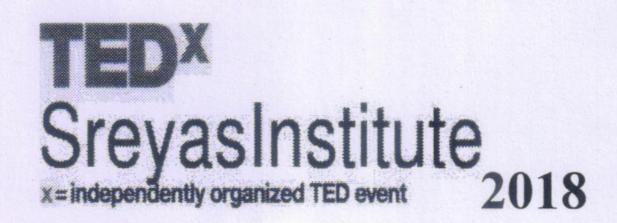

TED<sup>x</sup> Sreyas Institute talk was organized on 23 March 2018 in the Sreyas campus, which focused on the theme with solidarity perspective to come up with necessary, revolutionary changes to renew contemporary ideologies of communities, organizations and individuals.

TED<sup>x</sup> Sreyas gives a platform to the participants to converse and take a stand on their thoughts and allows them to indulge and motivates the youth diaspora to profoundly participate in this interchange of information, transformation and to embark upon their own wonderful journey called life.

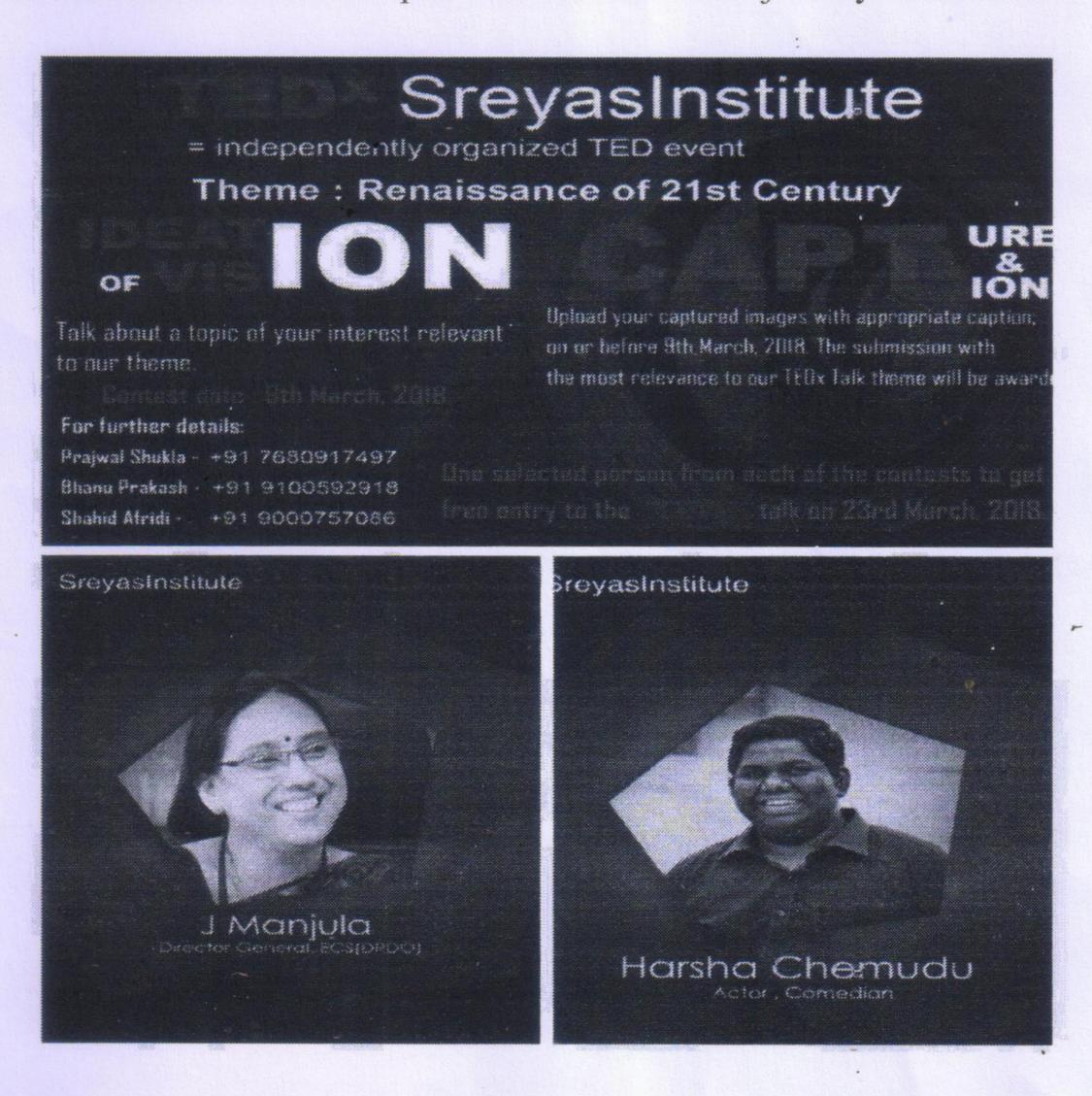

Karthik Student Coordinator SREYAS INSTITUTE PROGRAM TECH D.No. 9-39, Le Principal Anya, Bandlaguda, Tattiannaram, Hyderabad-68

# SMUN SCRIBE

WHERE EVOLUTION BECOMES RESOLUTION

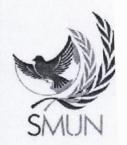

JANUARY 31, 2018 (WEDNESDAY)

INTERNATIONAL PRESS DESK, SMUN 2018

VOLUME 1: EDITION 00:

## "Prepare for something amazing'

Secretary-General of Sreyas Model United Nations '18, CSV Karthik, says delegates have a great time in store

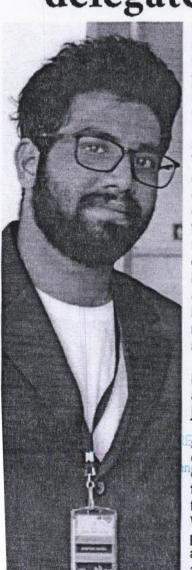

INTERNATIONAL PRESS: but perseverance gets us Sec-Gen Karthik, thanks for talking to us. Could you tell us about how the IP: What have you in idea for this conference came into being?

SECRETARY GENERAL: Thank you. Studying in an engineering college, extracurricular activities, especially literary ones, are hard councils - HRC, SC, and to come by. The core committee came together and decided that conducting a MUN conference would go a long way in building an intellectually stimulating atmosphere. One thing led to another, and here we are!

IP: The conference is almost here. How was the journey so far?

SG: Sounds cliched, but T everything has its ups and downs. The journey was by far one of the most wonderful things I've been part of. Working with like-minded people, putting plans in to action, setting the stage, and getting things done it's been hectic, but wonderful at the same time. We've had tough days,

through, doesn't it?

store for the delegates from various colleges who will be attending the conference?

SG:On 2nd, 3rd, and 4th of February, the three DISEC will be in session simultaneously. All arrangement are in place - all that remains is the arrival of the delegates. We've also planned an exciting social event. Because all work and no play makes Jack a dull boy! On a more serious note, I hope that the delegates will make the best of this opportunity and have a fruitful time here. Delegates, prepare for something amazing.

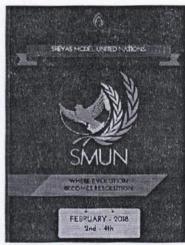

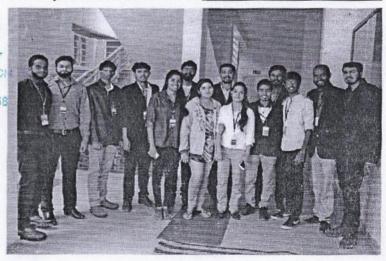

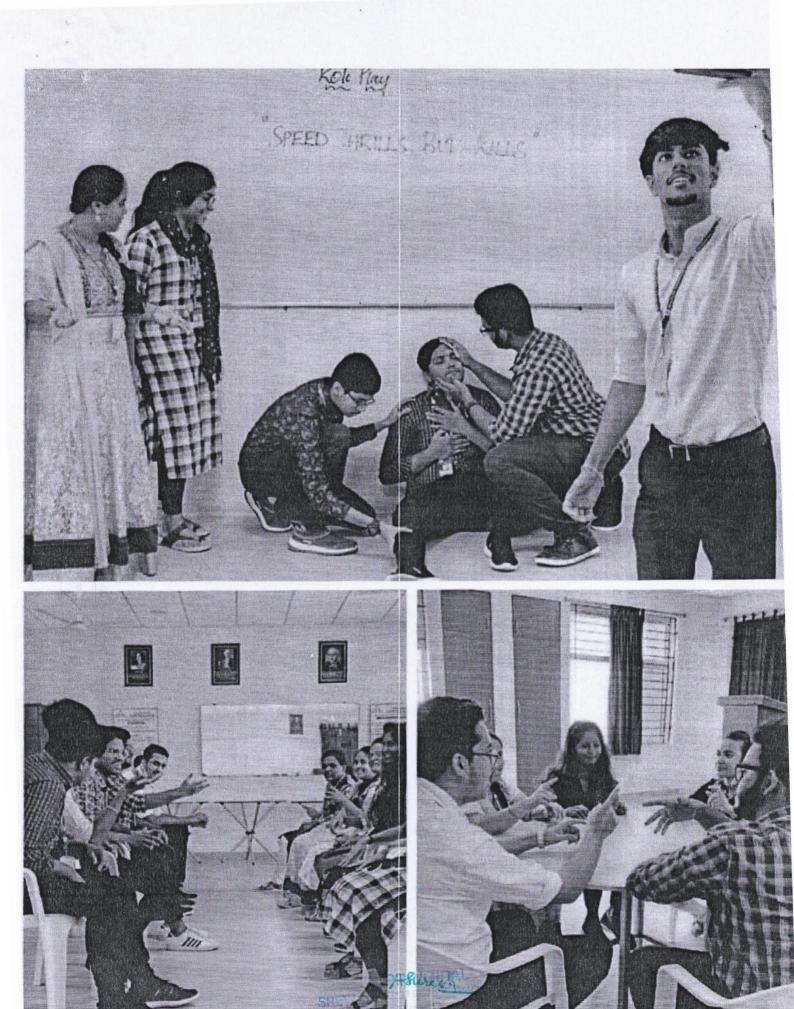

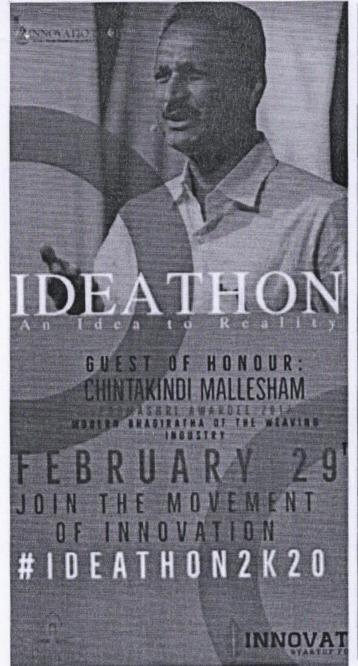

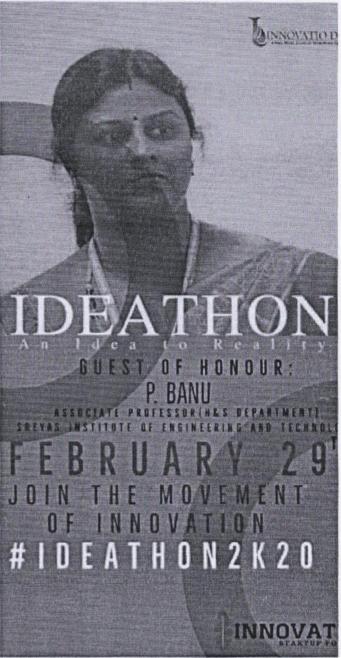

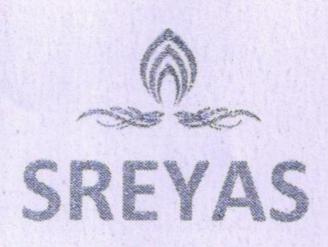

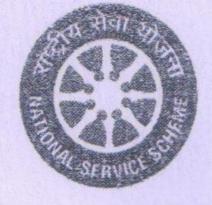

(Approved by AICTE, New Delhi | Affiliated to JNTUH, Hyderabad | Accredited by NAAC)Hyderabad | PIN: 500068

## Rashtriya Ekta Diwas

Date:31/10/2019

Venue: Auditorium, SRYS

On the birthday of Sardar Vallabhai Patel the India government had declared to celebrate the day as Rashtriya ekta diwas on Oct 31<sup>st</sup> of every year in 2014. In remembrance of this day the NSS Unit of Sreyas Institute Of Engineering and Technology has celebrated the day with the Vice chairman, Principal, HOD's, Students by conducting the events like Painting, Essay Writing, Cultural, Skits. The students who participated performances were awarded by the certificates on stage from the hands of Sri. Hriday Reddy gaaru (Vice Chairman of Sreyas) and HOD's along with the program Officer. After this we took a run on unity.

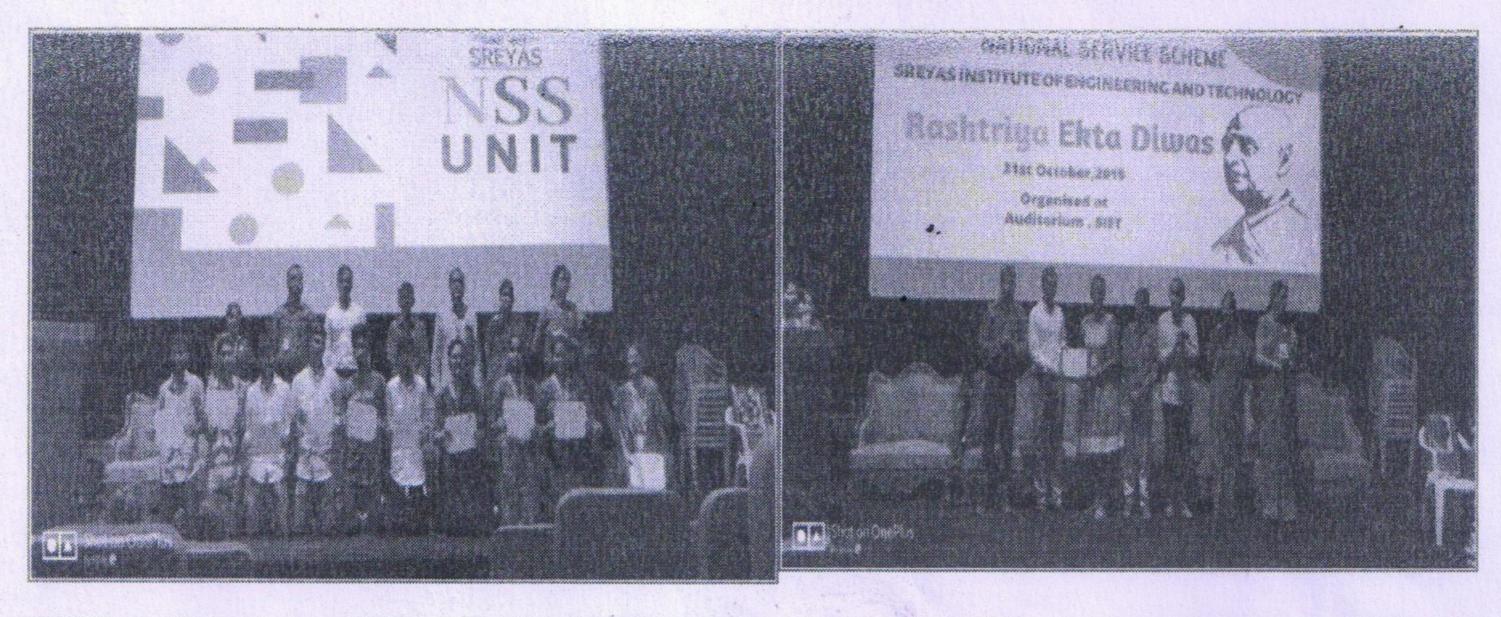

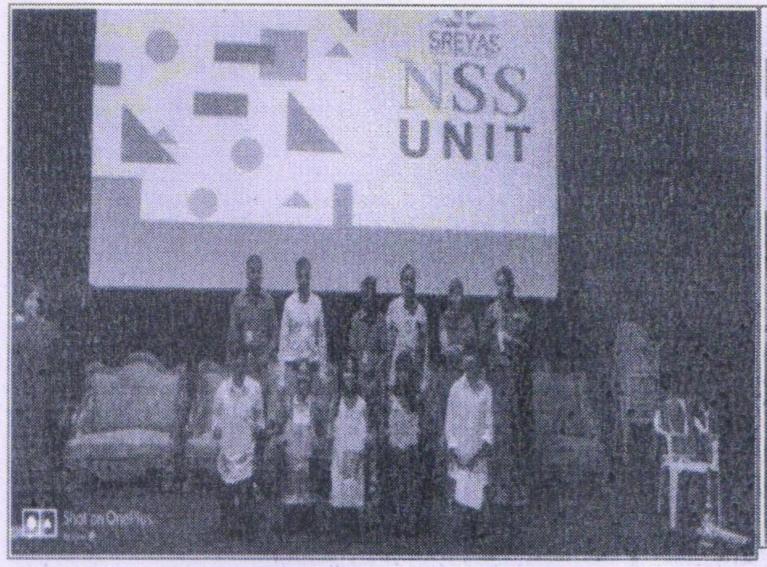

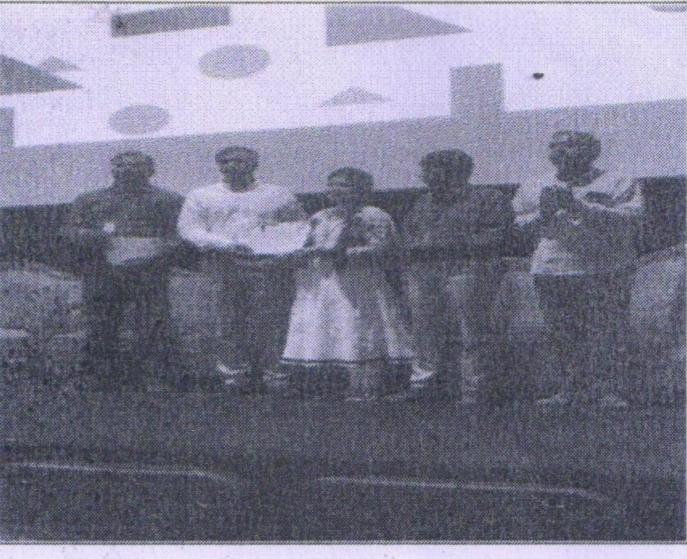

PROGRAMME OFFICER
NATIONAL SERVICE SCHEME
Sreyas Institute of Engineering and Technology
Beside Indu Aranya, Nagole, Hyd-500 068.

PHRECIPAL

SREYAS INSTITUTE OF ENGG. & TECH

SREYAS INSTITUTE OF ENGG. & TECH

D.No. 9-39, Beside Indu Aranya,

D.No. 9-39, Beside Indu Aranya,

Bandlaguda, Tattiannaram, Hyderabad-68

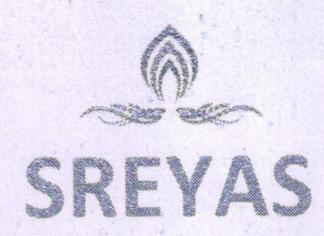

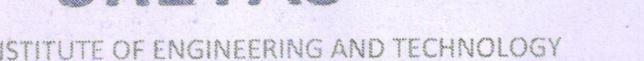

### SADHBAWANA DIWAS:

(Approved by AICTE, New Delhi | Affiliated to JNTUH, Hyderabad | Accredited by NAAC)Hyderabad | PIN: 500068

A day which is to be remembered for the famous personalities of this world is Sadhbawana diwas. As the rememberance of this day the Sreyas Institute of Engineering and Technology NSS unit has been taken a pledge in the college with the students and management.

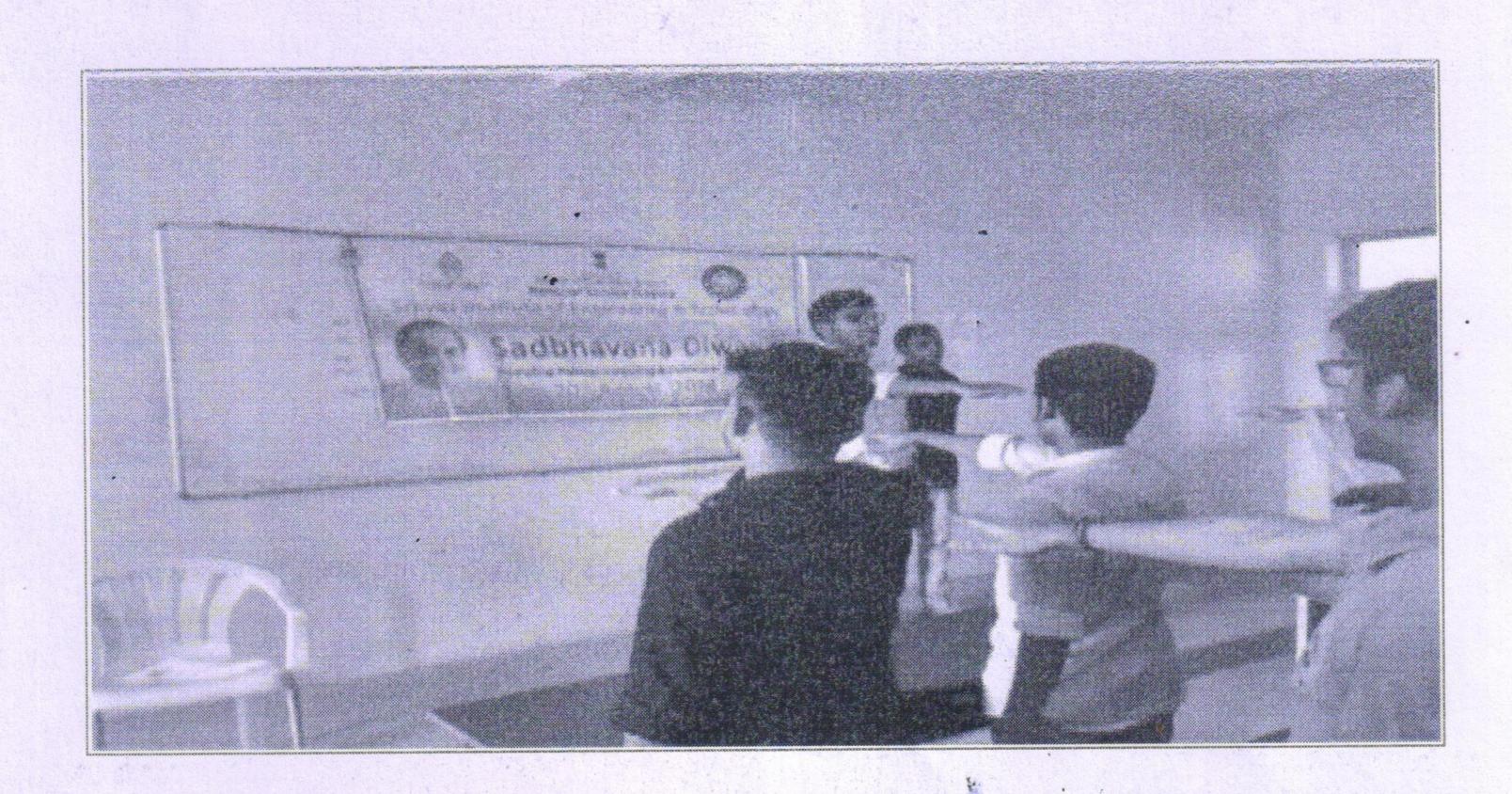

PROGRAMME OFFICER
NATIONAL SERVICE SCHEME
Sreyas Institute of Engineering and Technology
Beside Indu Aranya, Nagole, Hyd-500 068.

PRINCHPAL
PRINCHPAL
SREYAS INSTITUTE OF ENGG. & TECH
SREYAS INSTITUTE OF ENGG. & TECH
D.No. 9-39, Beside Indu Aranya,
D.No. 9-39, Beside Indu Aranya,
Bandlaguda, Tattiannaram, Hyderabad-68
Bandlaguda, Tattiannaram, Hyderabad-68

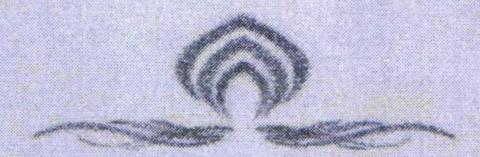

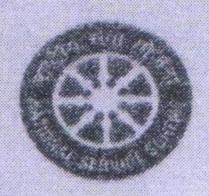

# SREYAS Institute of Engineering & Technology

(Approved by AICTE, New Delhi | Affiliated to INTUH, Hyderabad | Hyderabad | PIN:500068

INTERNATIONAL WOMENS DAY: VENUE: COLLEGE CAMPUS DATE:8<sup>TH</sup> MARCH 2017

VOLUNTEERS :50

The 2017 theme for International Women's Day, 8 March, focuses on "Women in the Changing World of Work. The day also implies an act of accelerate gender uniformity. Sreyas Institute of engineering and Technology also celebrated International Womens day on 8th March, 2017 as a part of which different games, activities and a motivational lecture was organized for increasing motivation and confidence of female students as well as faculty members

The celebration was indeed a great initiative by the institute to confer love and gratitude for female students and faculty members. It aimed at imparting the values like empowerment and equality which bestowed the sense of appreciation and respect to the entire female fraternity.

### The Schedule:

The day started with great jubilant response of all the female professors and students. The morning session began with the prayer recited by faculty members and students followed by their active participation in playing Musial Chair. Moreover, their involvement in Lemon and Spoon raised enthusiasm, zeal and joy in the environment and the faces of the participants filled with amusement and smile. At the end of the session, winners were appreciated with a small token of love in form of prize. The afternoon session, became quite interesting with competitions like poem recitation and video making. The female students who participated in the event showcased their thoughts and beliefs on women empowerment with creativity. The day was concluded with a very motivating seminar on "Fearless Life and Personality Development" by Mr.Ravi yadav sir Everyone in the audience gave standing ovation to him at end of the seminar. It was indeed a noble day organized by the institute which indeed served the aim of empowering female which made them feel appreciated and valued

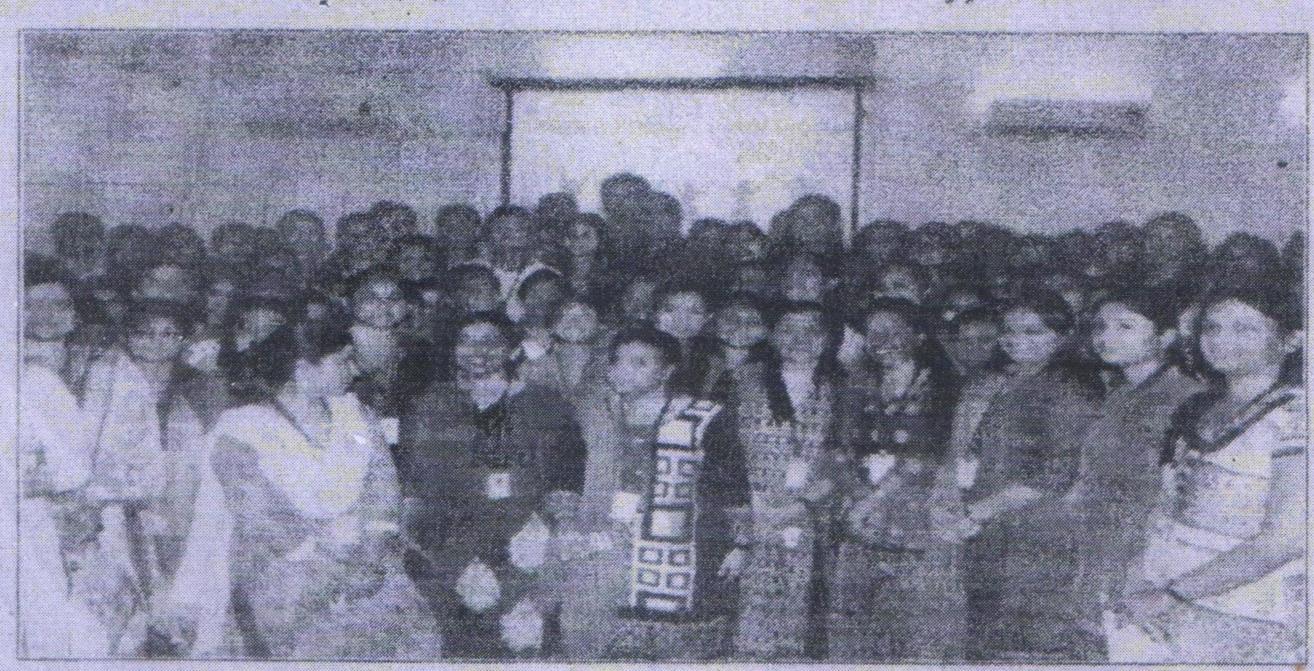

PROCES MME OFFICER
NATIONALISEEVICE SCHEME
Sreyas Institute of Engineering and Technology
Beside Indu Arenya, Nagole, Hyd-500 058.

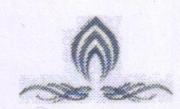

INSTITUTE OF ENGINEERING AND TECHNOLOGY

Approved by AICTE, New Delhi | Affiliated to JNTUH, Hyderabad | Accredited by NAAC-Hyderabad | PIN: 500068

### TRAINING AND PLACEMENT CELL

Sreyas Training and Placement Cell backed 1200+ students for Placements till date. The key focus of the Placement cell is to prepare Sreyans for world of work with the help of leading industry and academic experts to groom students for successful careers.

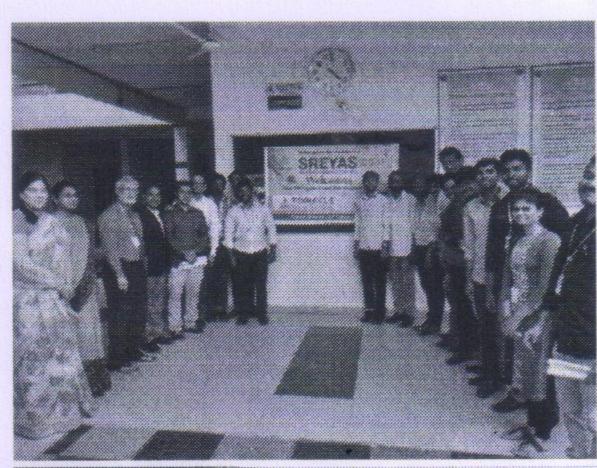

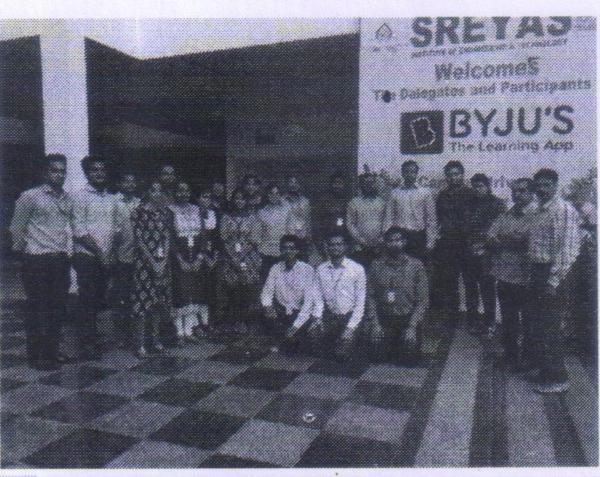

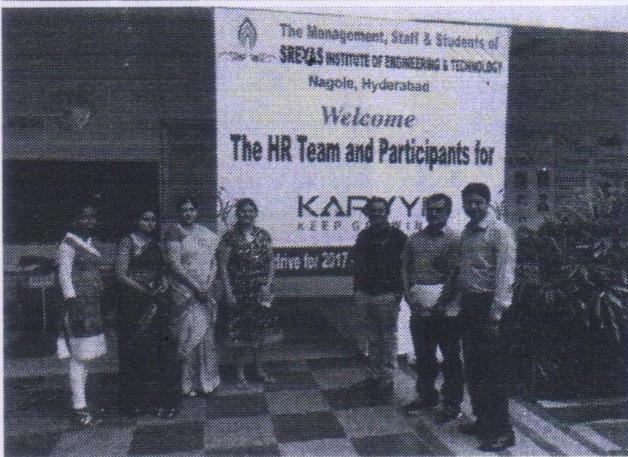

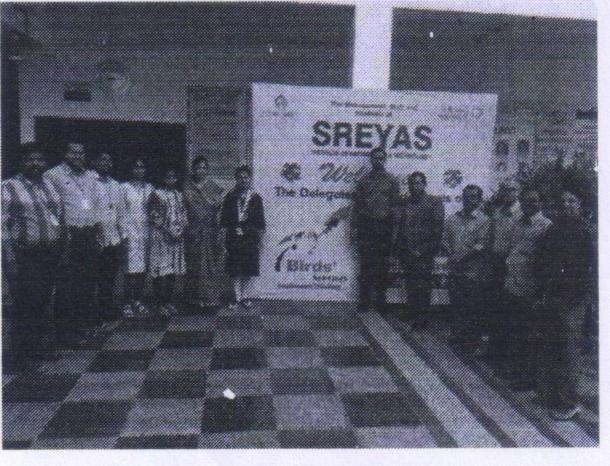

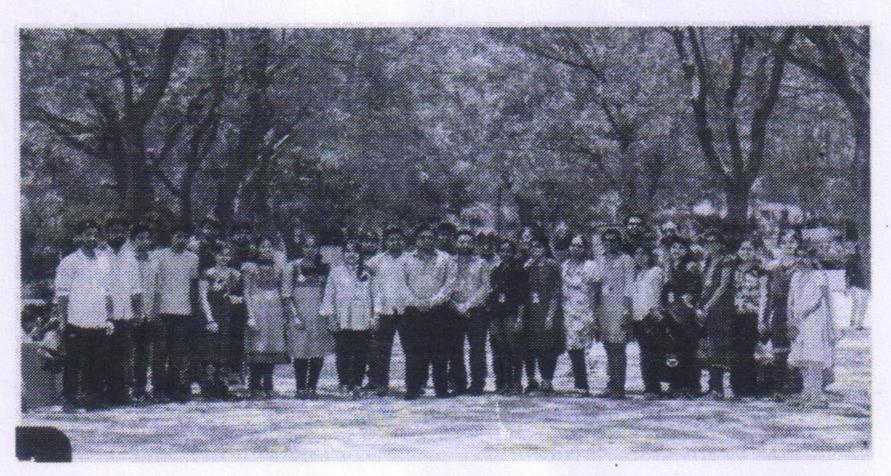

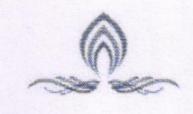

**INSTITUTE OF ENGINEERING AND TECHNOLOGY** 

Approved by AICTE, New Delhi | Affiliated to JNTUH, Hyderabad | Accredited by NAAC-Hyderabad | PIN: 500068

## Achievements

Mr. Sumedh Reddy Koppula has won the Gold Medal from JNTU Hyderabad under affiliated colleges for the academic year (2014-18). He was awarded by Dr. N. Yadaiah-Registrar JNTUH, Prof. A. Venugopal Reddy-Vice Chancellor JNTUH, Sri E.S.L. Narsimhan, Governor of Telangana & AP.

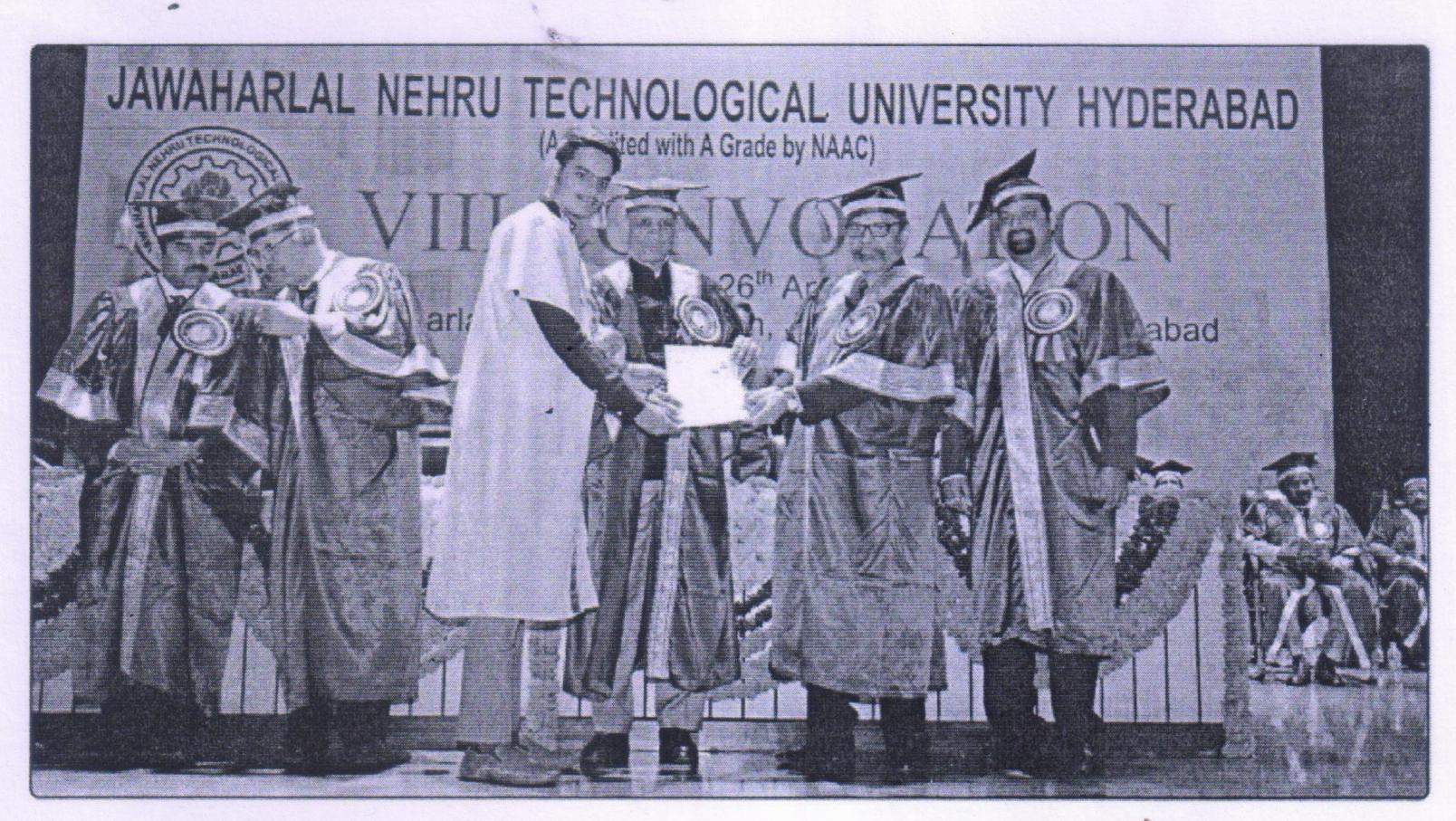

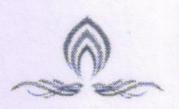

INSTITUTE OF ENGINEERING AND TECHNOLOGY

Approved by AICTE, New Delhi | Affiliated to JNTUH, Hyderabad | Accredited by NAAC-Hyderabad | PIN: 500068

Our Final year Electronics and Communication Engineering Student Mr. D. Sri Sai Satyanarayana (15VE1A0410) has presented a paper at University of Bahrain, Kingdom of Bahrain. The Proceedings are submitted to IET Digital Library – Digital Scopus

He also got an opportunity for an internship at NASA in 2020 and it going for the preevent at Egypt in September-19

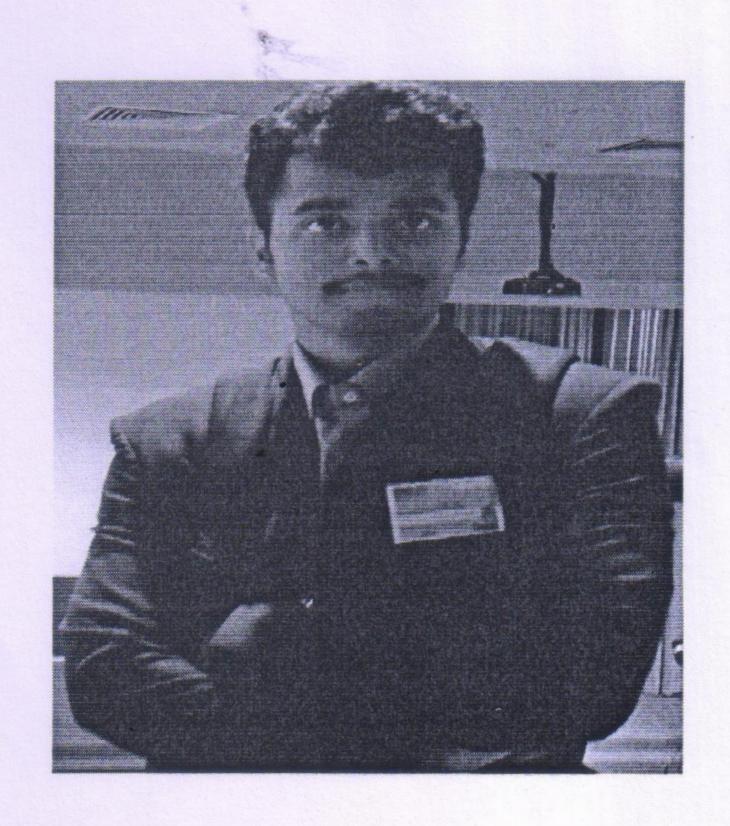

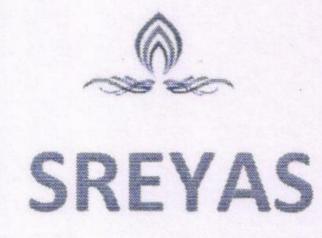

Approved by AICTE, New Delhi | Affiliated to JNTUH, Hyderabad | Accredited by NAAC-Hyderabad | PIN: 500068

### **Smart Hackathon**

We are among the total 15 teams got registered in SIH 2019 for various problem statements in hardware and software editions.

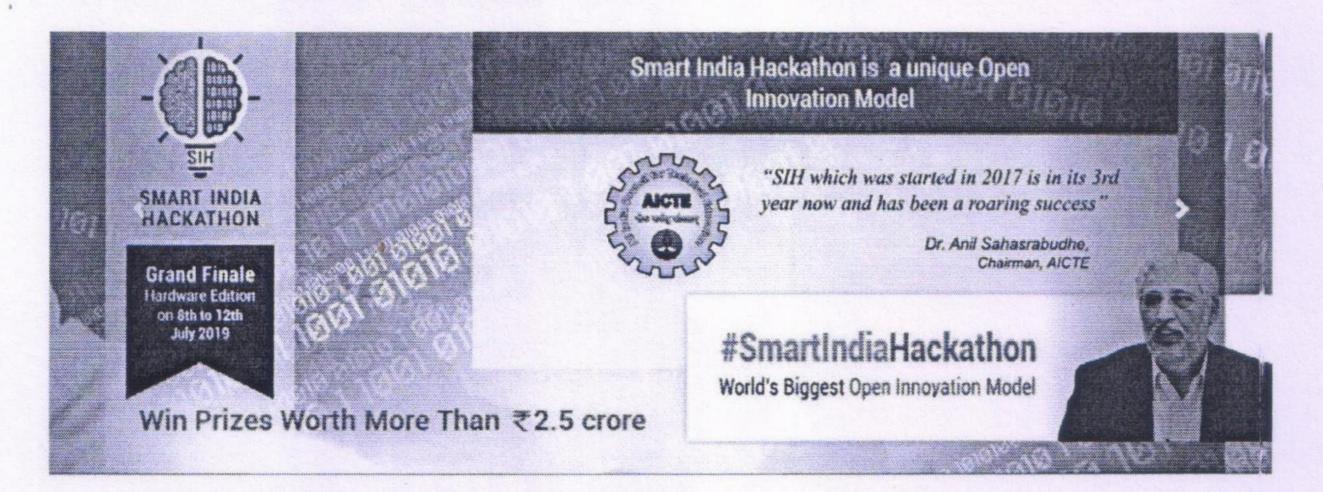

We are among the total 07 teams got registered in SIH 2019 for various problem statements in hardware and software editions and presented their skills at national level. Participation of Sreyas students and Interaction with AICTE chairman Prof. Anil D. Sahasrabudhe

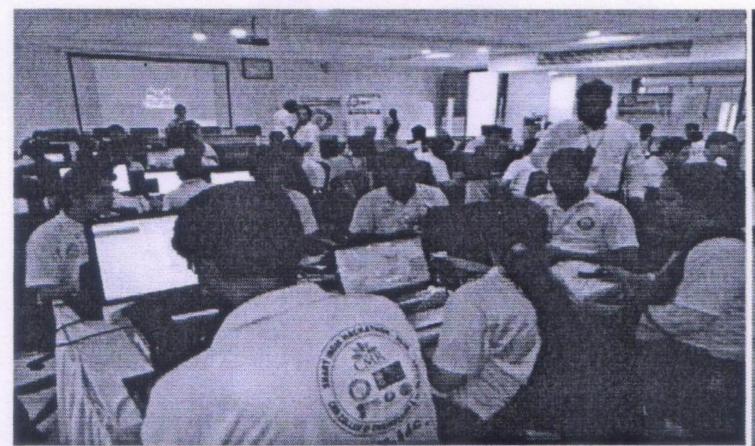

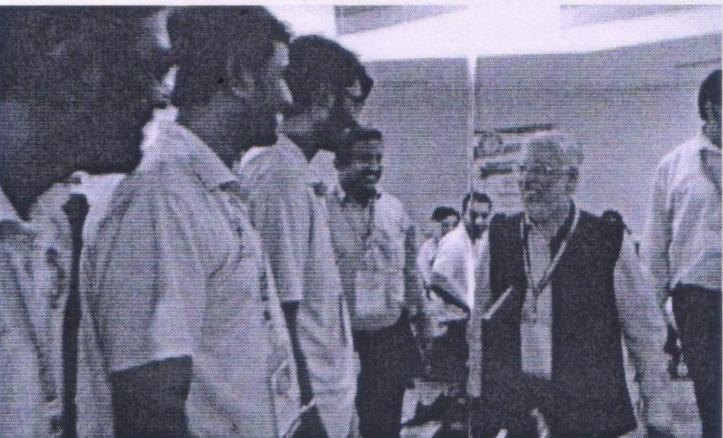

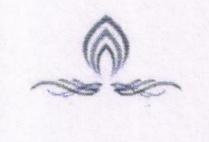

#### INSTITUTE OF ENGINEERING AND TECHNOLOGY

Approved by AICTE, New Delhi | Affiliated to JNTUH, Hyderabad | Accredited by NAAC-Hyderabad | PIN: 500068

### **Students Publications:**

#### Patent Filed

- Design E-Patch Antenna using CST Microwave Studio by Mr.CH S Srinivas and Dr. KMVV Prasad. With Application No: 201941018166 on 7/5/2019.
- Multilayered Antenna Design for Smart City Applications by Mr. CSS Satyanarayana and Dr. KMVV Prasad with Application no: 201941016919 on 29/04/2019.

### Paper Published

### UG Student - A. Y. (2018-19)

- Sandeep Kumar, Sanjana Mathew, Navya Anumula, K. Shravya Chandra, "Portable Camera Based Assistive Device for Real-Time Text Recognition on Various Products and Speech Using Android for Blind People" in 8th International Conference on Innovation in Electronics and Communication Engineering (ICIECE-2019) (Scopus Indexed- Accepted).
- Dr. Kantipudi MVV Prasad, Sathyanarayana Damaraju "Multilayered Antenna Design for Smart City Applications" 2nd Smart
  Cities Symposium on University Of Bahrain, Kingdom Of Bahrain, March 2019. <a href="https://www.smartcities2019.com/techicsal-program">https://www.smartcities2019.com/techicsal-program</a>. (Scopus Indexed)
- 3. Navya Anumula, Praveena, Sandeep Kumar, Sanjana Mathew, "Sensor Based E-Bike for College Campus" in SREYAS International Journal of Scientists and Technocrats". (Communicated).
- Sandeep Kumar, A.Sony, Rahul Hooda and Prof. Yashpal Singh, "Multimodel Biometric Authentication System for Automatic Certificate Generation", in Journal of Advances and Scholarly Researches in Allied Education, Vol. 16, No. 3, 2019. (UGC-Published).
- 5. Sony Alam, Sandeep Kumar, and Kone Srikrishnaswetha, "Automated Non-Supérvised Detection of Dental Caries using PCA and K-Means" in 2<sup>nd</sup> International Springer/Elsevier Conference on Nano Science & Engineering Applications, 4th to 6<sup>th</sup>, October 2018. (Elsevier Proceeding-Published).
- 6. Sandeep Kumar and Sai Anirudh, "IOT and RF-ID Based E-Passport System" in 7th (Springer) International Conference on Innovation in Electronics and Communication Engineering (ICIECE-2018). (UGC-Published).
- 7. Hemlata Dalmia, K Damini, Aravind Goud Nakka," Implementation of Movable Road divider Using IoT" in International Conference on Computing, Power and Communication Technologies, 28-29th Sept'2018 (GUCON 2018) (IEEE Conference)

  UG Student A. Y. (2017-18)
- 1. Sandeep Kumar and Sai Anirudh, "Smart and Safe Infant Wearable Device Based on Arduino Microcontroller", In International Conference on Advancements in Engineering, Technology and Management, (AETM) Bangkok Thailand held on 6th-7th June 2018.
- Sandeep Kumar, Sony. Alam and Mounika. Nelanti, "A Study on Smart Home Automation Based on IOT" in the International Journal of Advance and Innovative Research, Vol. 5, No. 1, pp. 37-43, January - March 2018 with ISSN: 2394-7780. (UGC-Published).
- Sandeep Kumar, Sruthi, Suma and Vamshi Dhar, "A Study on Solar/Wind Hybrid Energy Harvesting For Super Capacitor-Based Embedded System" in the International Journal of Advance and Innovative Research, Vol. 5, No. 1, pp. 44-47, January -March 2018 with ISSN: 2394-7780. (UGC-Published).
- 4. Sandeep Kumar, Aliasgar Hussain, G. Sravani and Annem Srivarshini, "A Study on Various Health Parameters Monitoring Using PPG Sensor" in the International Journal of Advance and Innovative Research, Vol. 5, No. 1, pp. 48-52, January March 2018 with ISSN: 2394-7780. (UGC-Published).
- 5. Sandeep Kumar, Ravali, Joshna Rani, Sai Kiran, "A Study on Child Safety Wearable Devices", in International Journal of Creative Research Thoughts, Vol. 6, No. 1, pp. 603-606, 2018 with ISSN: 2320-2882. (UGC-Published).

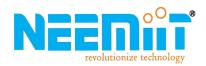

#### SREYAS BUS TRACKING

#### **INTRODUCTION:**

Sreyas bus tracking system is used to determine the location of the bus; so that students can easily know the exact location of the bus. The another main motto is for, parents can track their ward buses easily for safety purpose.

#### MODULE'S

Track

**Drivers** 

Buses

**Boarding points** 

Routes

Students & faculty

#### LOGIN PAGE:

Enter username and password and then click on login to enter into 'SREYAS BUS APP'

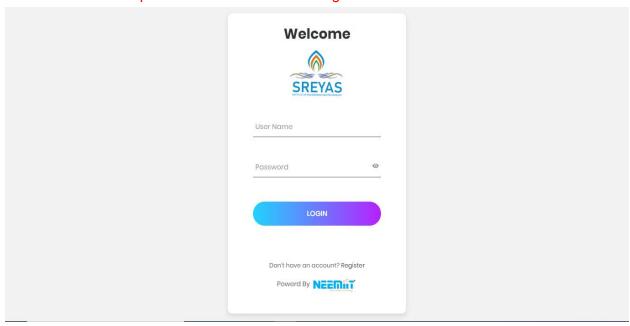

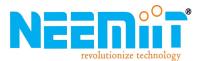

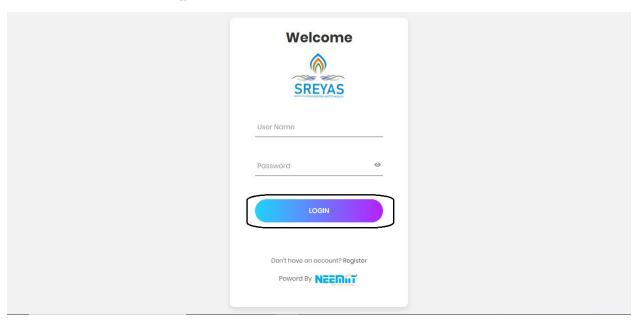

#### TRACK:

1.Admin can track the buses on map, know the location of the buses, and admin can see live movement on the map.

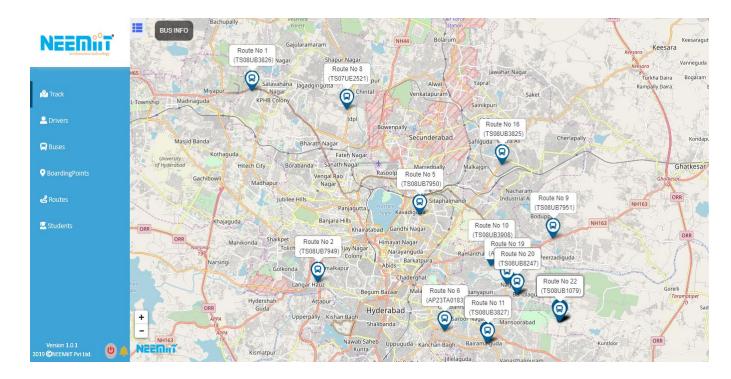

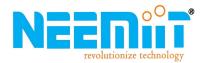

2.Click on 'BUS INFO' to know bus details . You can see vehicle number, driver's name, speed of the vehicle and exact parking location of bus.

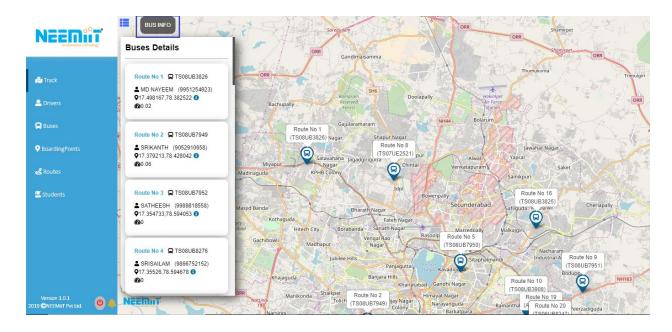

#### **DRIVERS**:

Drivers are added, fields required to be filled while adding drivers are Drivers name, Phone number, Email Id, licence No, Batch No, Known languages after filling the details. Click on SUBMIT button to add driver.

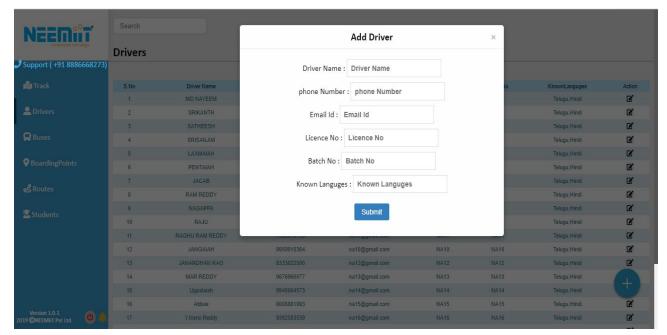

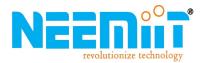

After adding divers, if any changes required only admin has access to change any field required.

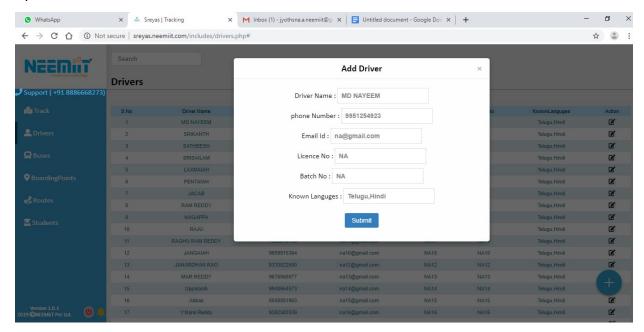

Once changes are done click submit button to save the changes

#### **BUSES**:

Buses are added into the database by their registration number, registered date, valid upto, bus seating capacity numbers and driver should be assigned to the bus (drivers data which is filled past here that driver is assigned to each particular bus.

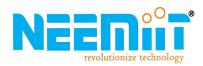

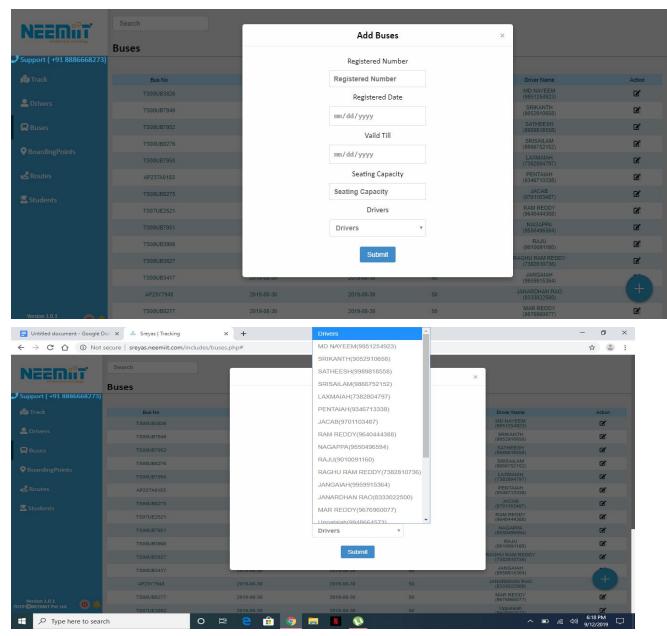

If any changes are required action is available to change and admin has the only access to change.

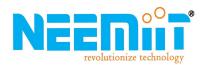

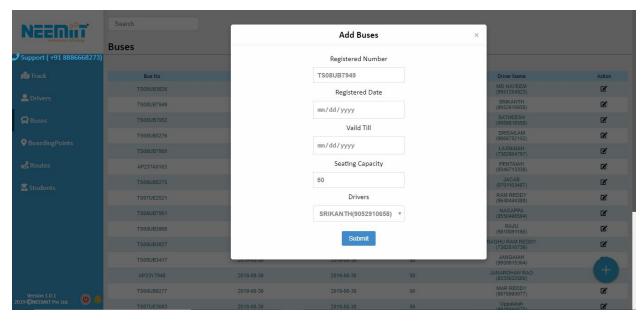

#### **BOARDING POINTS:**

Bus boarding points should be added bys filling the fields like boarding point name,address lat long of the boarding and landmark then click on submit.

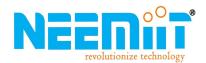

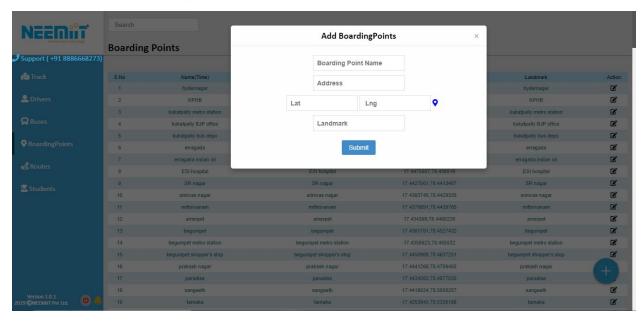

If any changes are required action button is available to change any fields required.

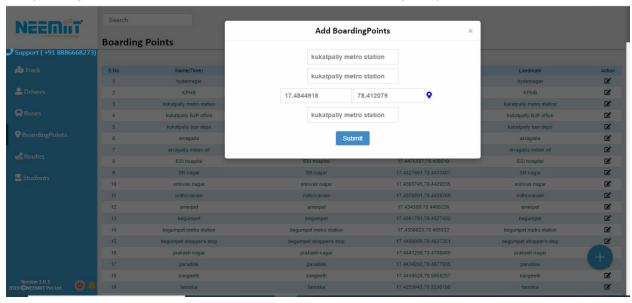

#### **ROUTES:**

ADD ROUTE:

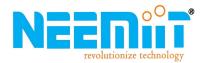

Route number should be given and buses can be selected from date saved; boarding points should be selected and arrival, halt time need to be filled then click on the ADD ROW button is clicked to add row. After adding all the routes then click on SUBMIT button.

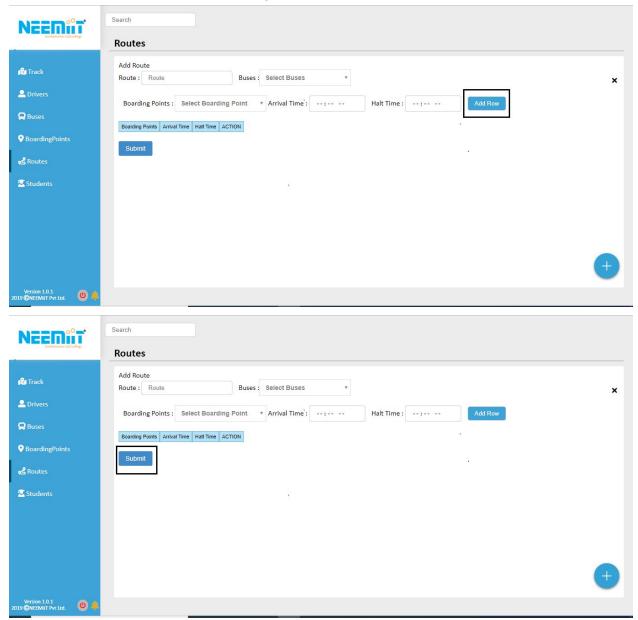

Admin can delete or change any particular field required.

In routes module for each route all the boarding points are visible once if we click on boarding points then a drop down of all boarding points are shown.

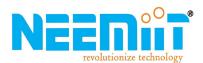

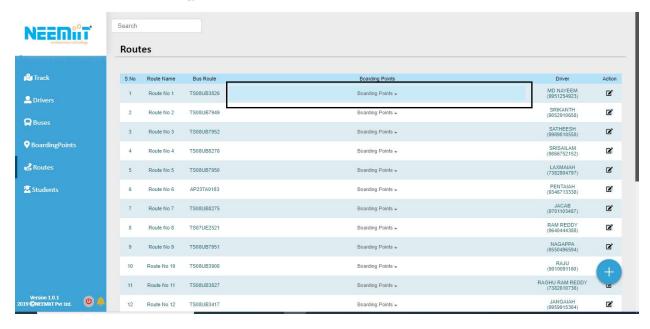

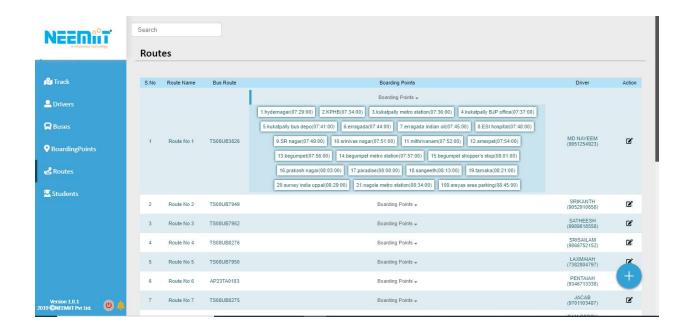

After adding all the required bus data then comes students data

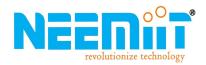

#### Adding of students data:

Click on '+', 'add' button to fill students data fields required to fill are students name, phone number, roll number parent name parent number and to which route are the students assigned to and in which boarding students boards the bus . Then click on submit button to save the details

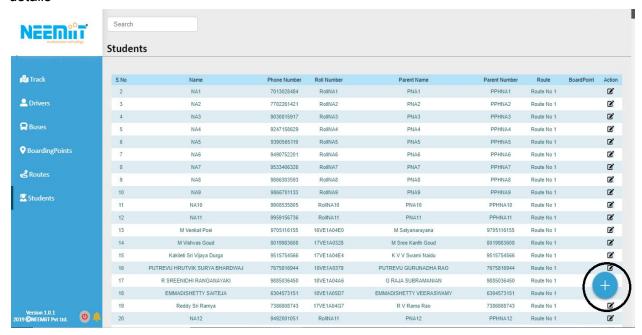

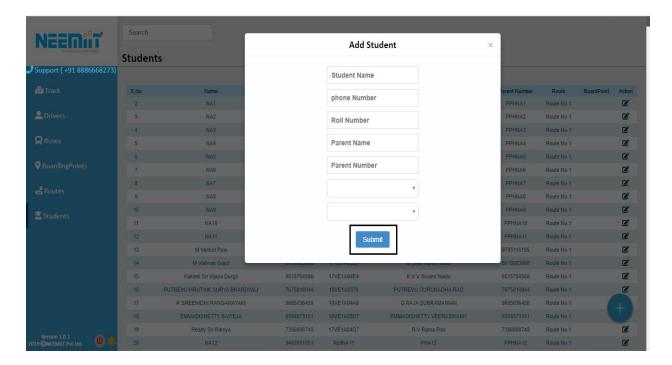

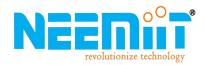

Changes can be made if admin wants to change any field required by clicking on action button after all changes made click on submit button to save the changes

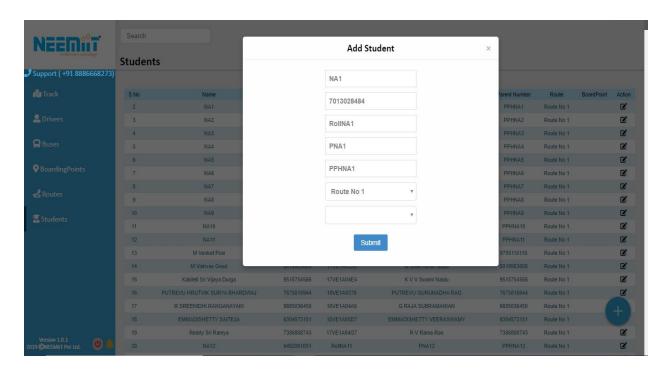

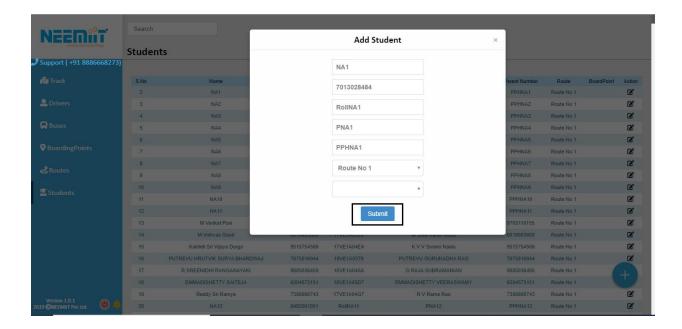

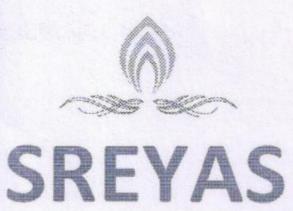

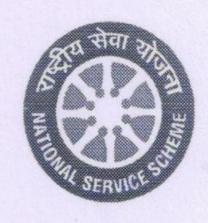

INSTITUTE OF ENGINEERING AND TECHNOLOGY (Approved by AICTE, New Delhi | Affiliated to JNTUH, Hyderabad | Accredited by NAAC)Hyderabad | PIN: 500068

# 

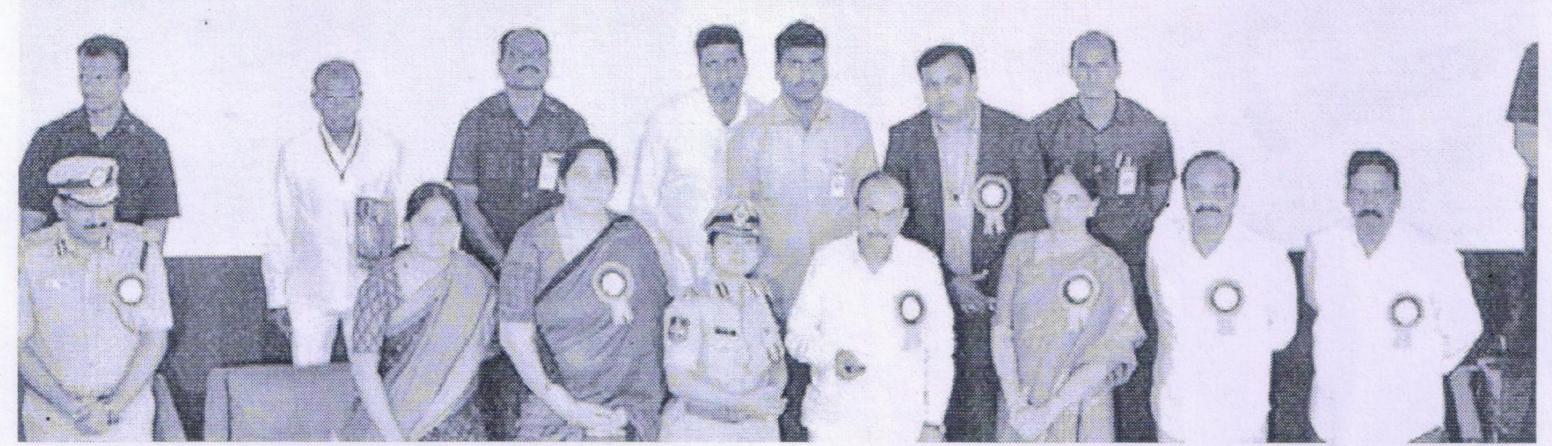

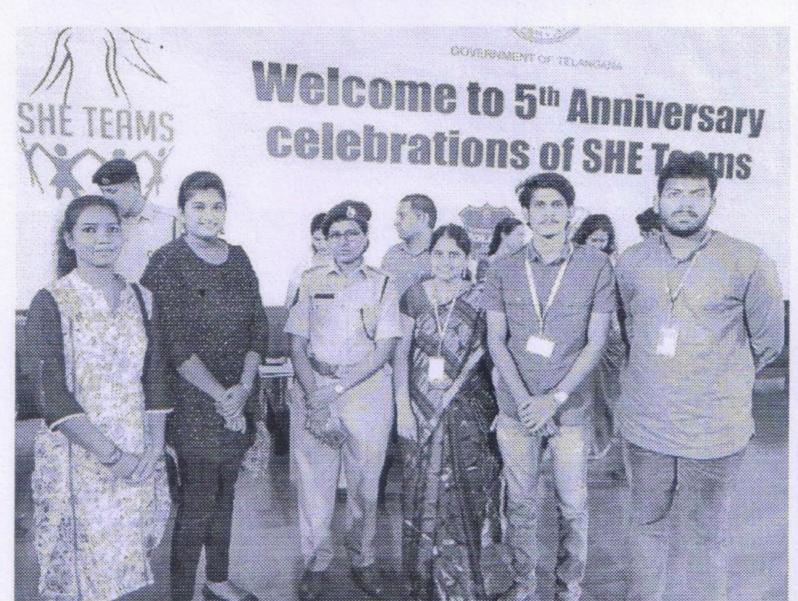

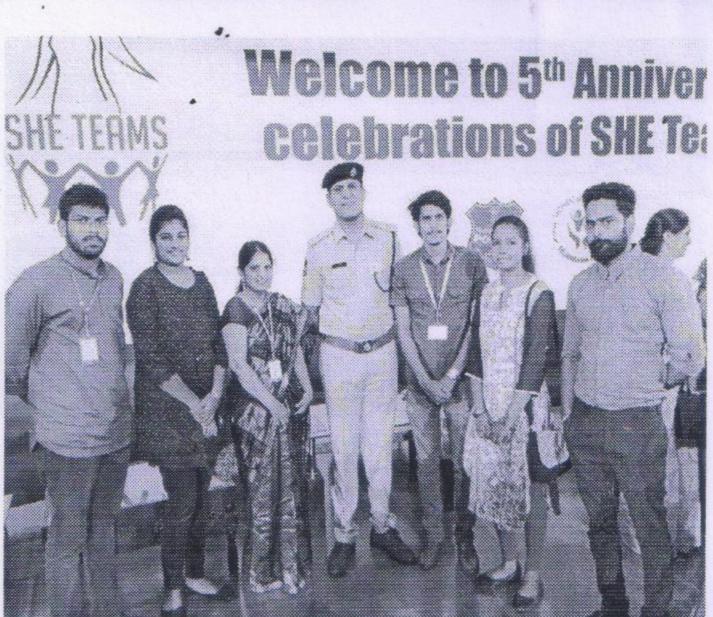

PROGRAMME OFFICER NATIONAL SERVICE SCHEME Sreyas Institute of Engineering and Technology Beside Indu Aranya, Nagole, Hyd-500 068.

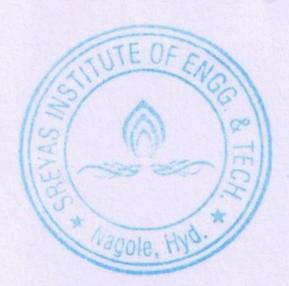

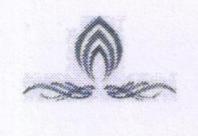

INSTITUTE OF ENGINEERING AND TECHNOLOGY

Approved by AICTE, New Delhi | Affiliated to JNTUH, Hyderabad | Accredited by NAAC-Hyderabad | PIN: 500068

### NATIONAL WOMEN'S PARLIAMENT

The three-day National Women's Parliament, organized by Andhra Pradesh Legislative Assembly with the theme of 'Empowering Women — Strengthening Democracy', began from 10 to12 February,2017, in the state capital region Amaravati. The girl students represented SREYAS and actively participated and the conclave boosted the girl students to voice out their ideas and advocated them to be a responsible democrat.

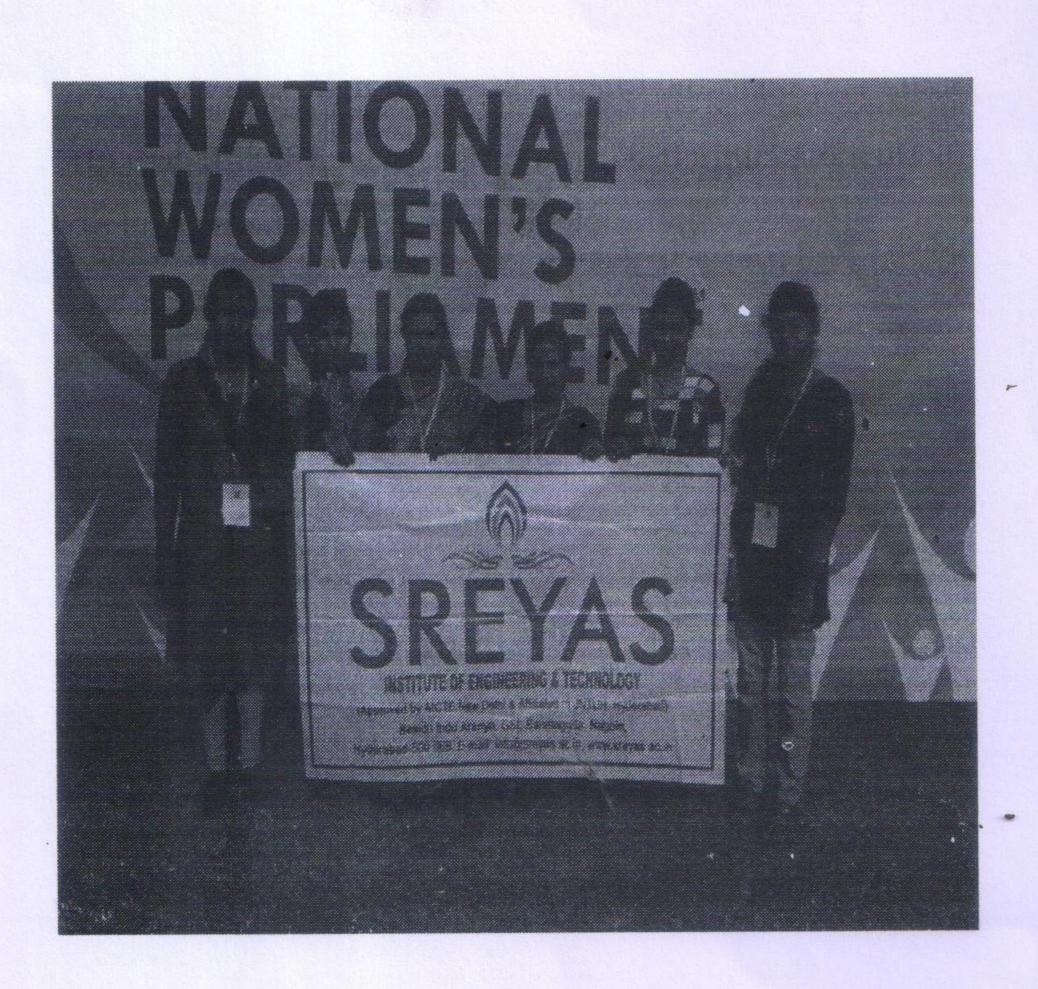

SREYAS REPRESENTATIVE COORDINATOR

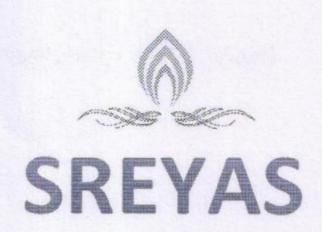

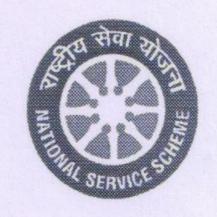

(Approved by AICTE, New Delhi | Affiliated to JNTUH, Hyderabad | Accredited by NAAC)Hyderabad | PIN: 500068

## Anti Eve Teasing and self defense Awareness program

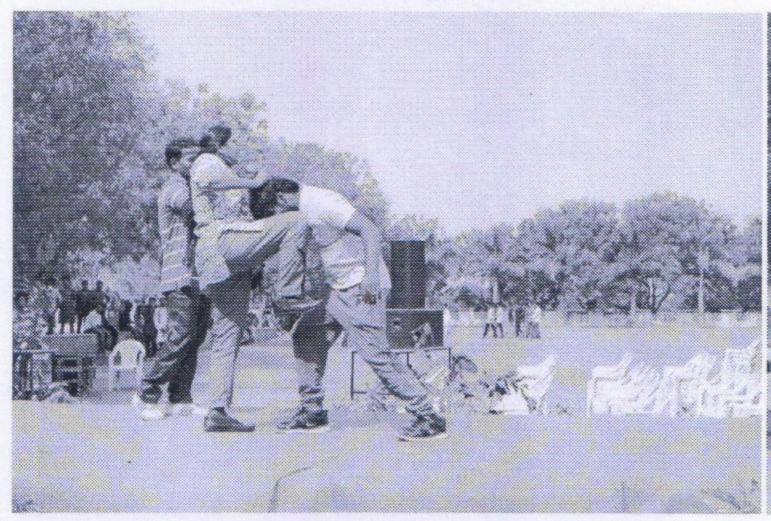

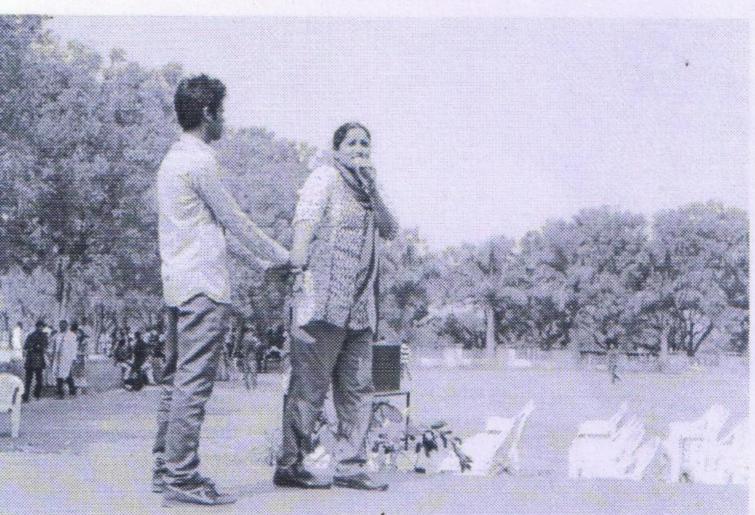

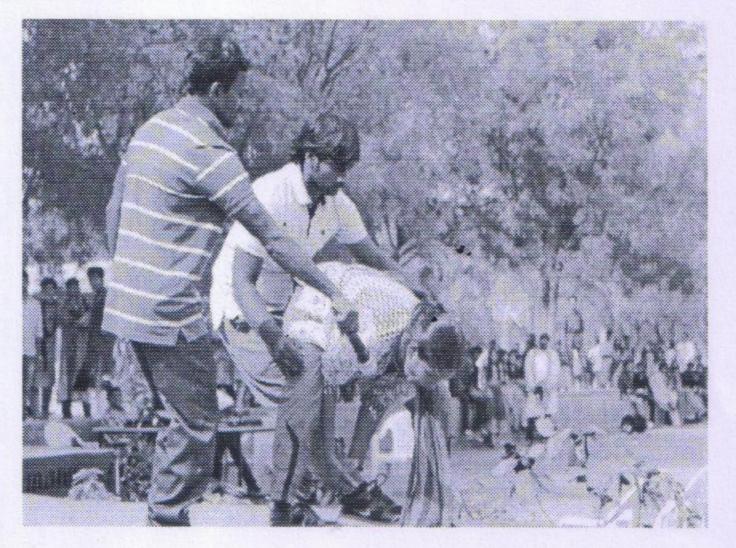

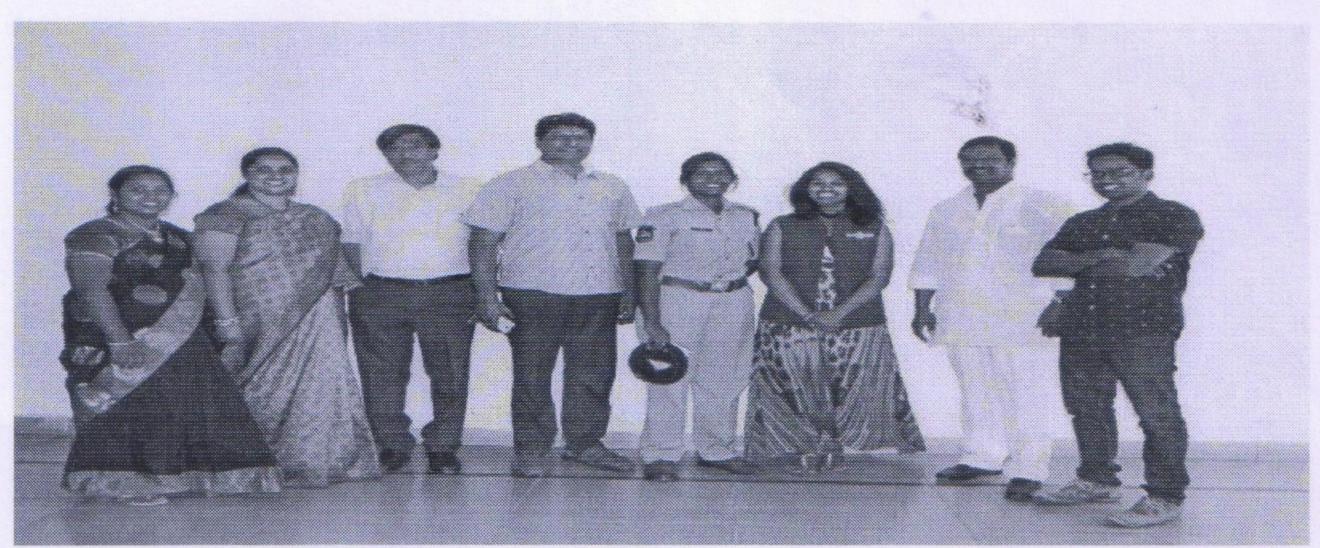

PROGRAMME OFFICER
NATIONAL SERVICE SCHEME
Sreyas Institute of Engineering and Technology
Beside Indu Aranya, Nagole, Hyd-500 068.

Asures

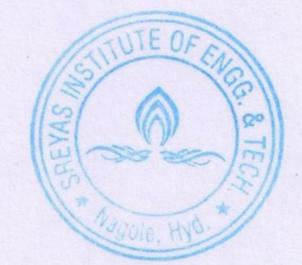

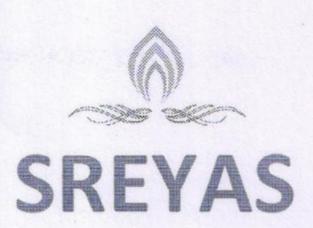

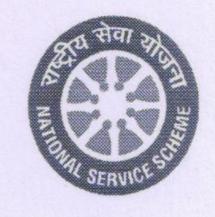

(Approved by AICTE, New Delhi | Affiliated to JNTUH, Hyderabad | Accredited by NAAC)Hyderabad | PIN: 500068

### Empowering women through legal awareness

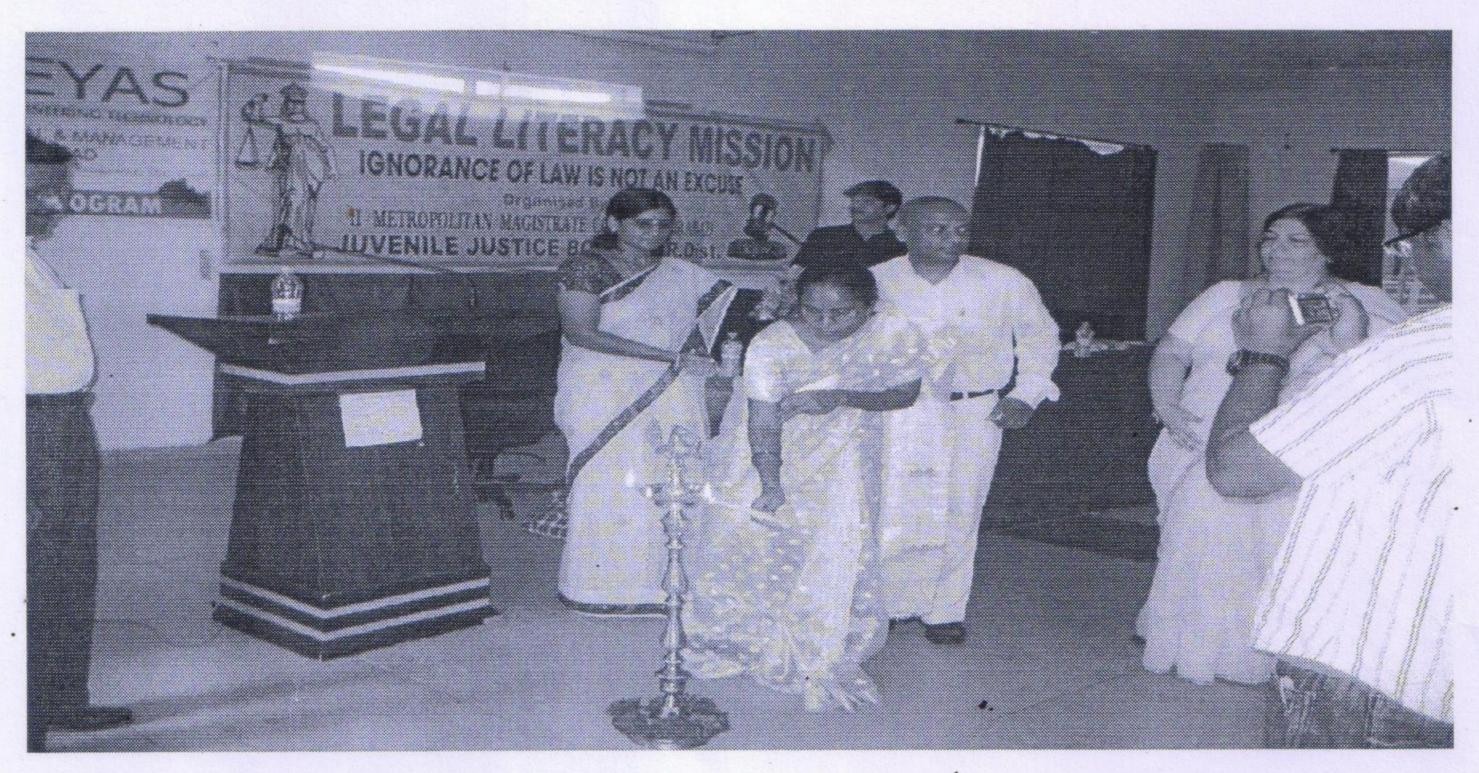

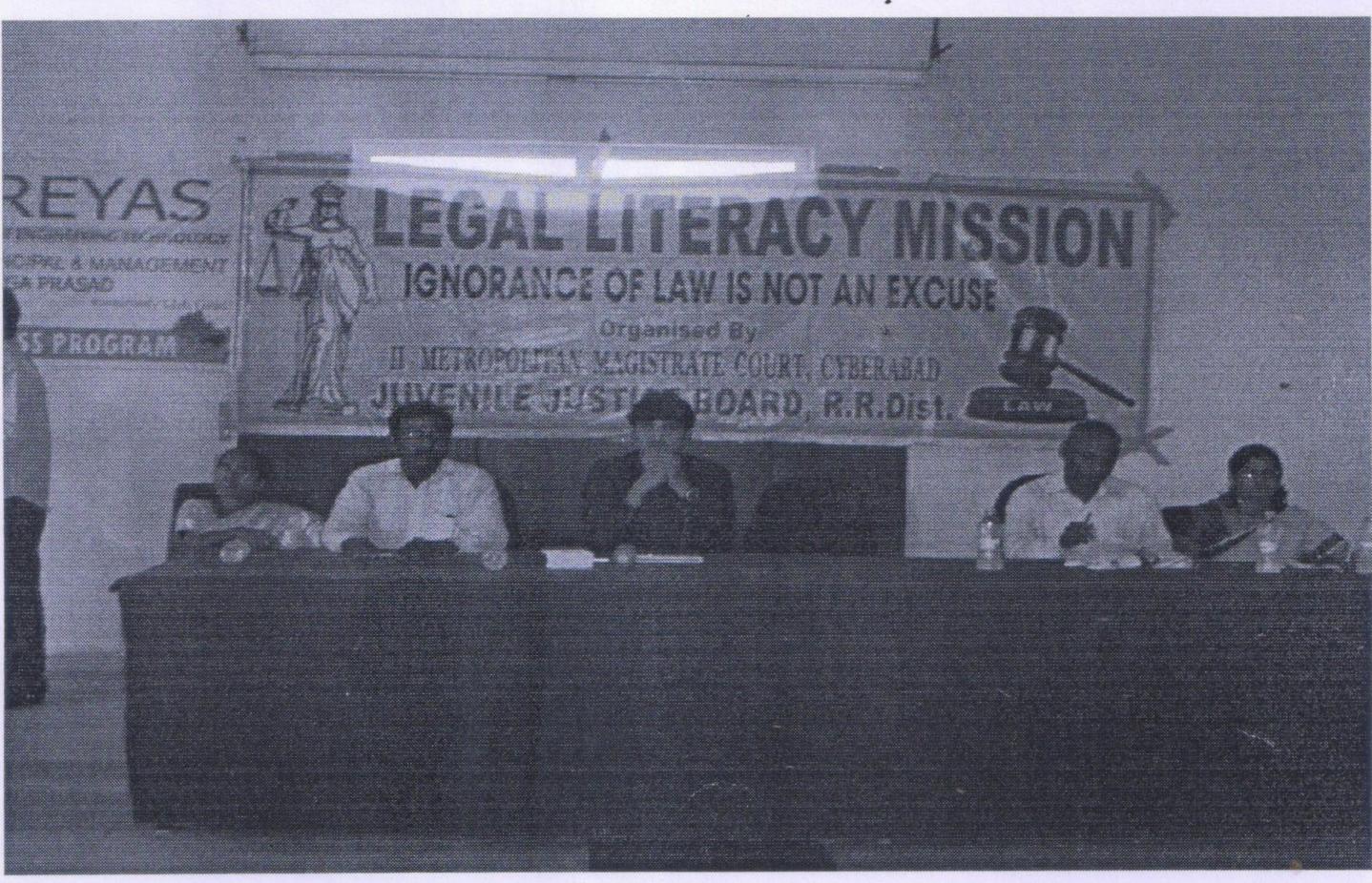

PROCESAMME OFFICER
NATIONAL SERVICE SCHEME
Sreyas Institute of Engineering and Technology
Beside Indu Aranya, Nagole, Hyd-500 068.

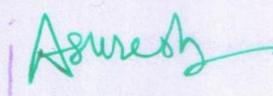

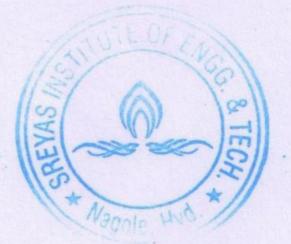

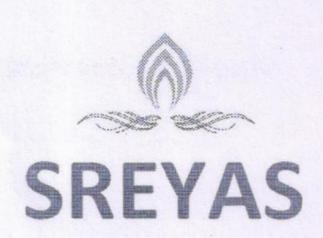

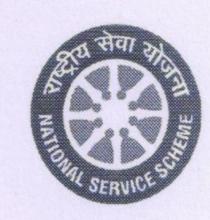

(Approved by AICTE, New Delhi | Affiliated to JNTbH, Hyderabad | Accredited by NAAC)Hyderabad | PIN: 500068

### Raksha Bandhan with she teams

**Date:** 25<sup>th</sup> Aug 2018

Venue: Barosa she teams center

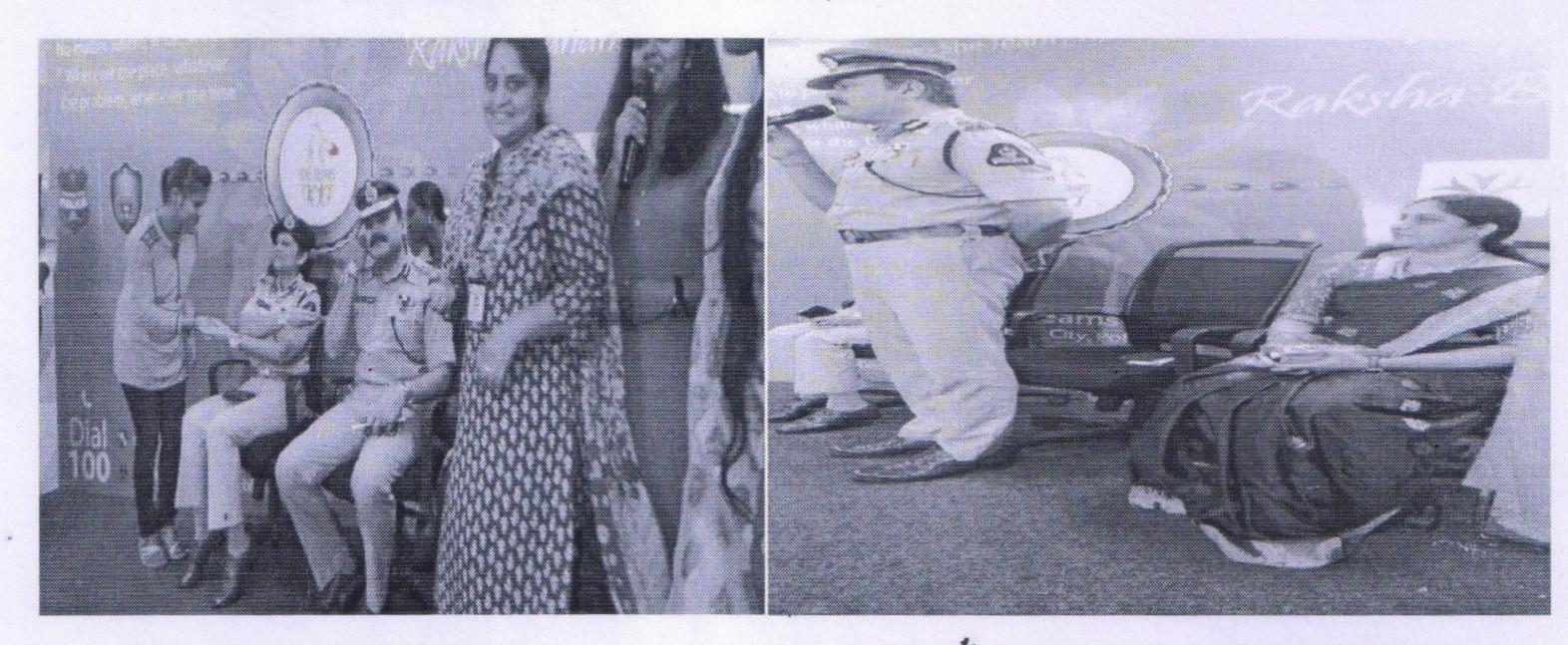

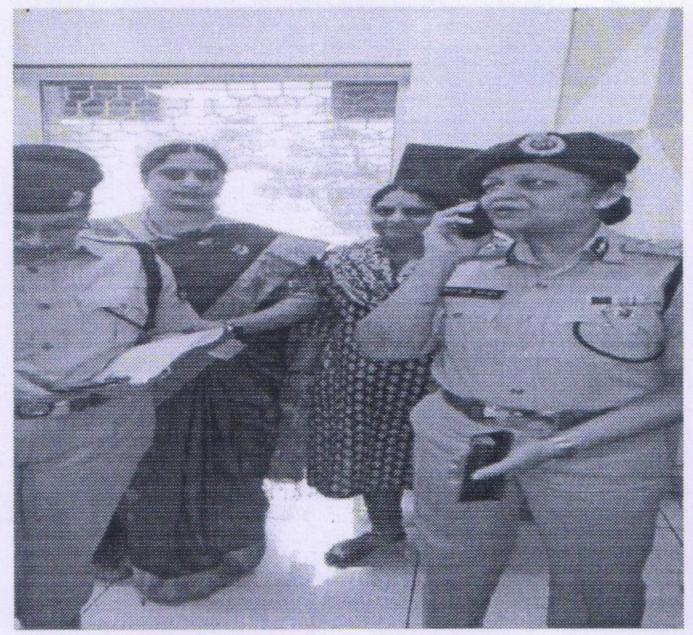

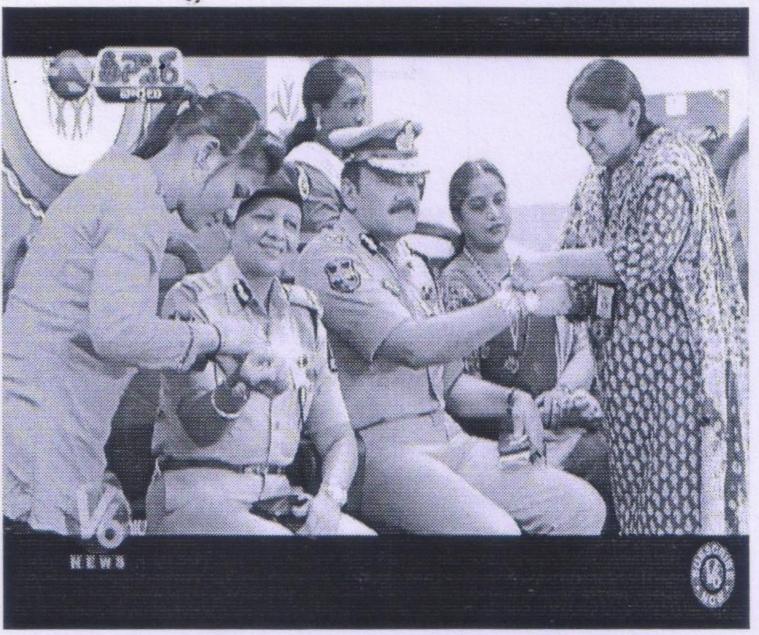

PROGRAMME OFFICER
NATIONAL SERVICE SCHEME
Sreyas Institute of Engineering and Technology
Beside Indu Aranya, Nagole, Hyd-500 068.

Asuresh

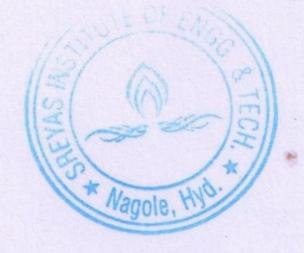

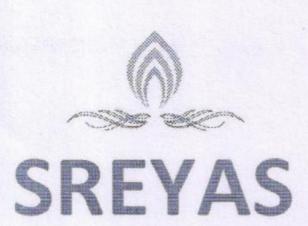

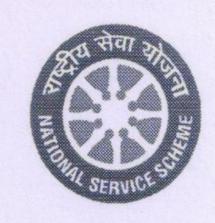

(Approved by AICTE, New Delhi | Affiliated to JNTUH, Hyderabad | Accredited by NAAC)Hyderabad | PIN: 500068

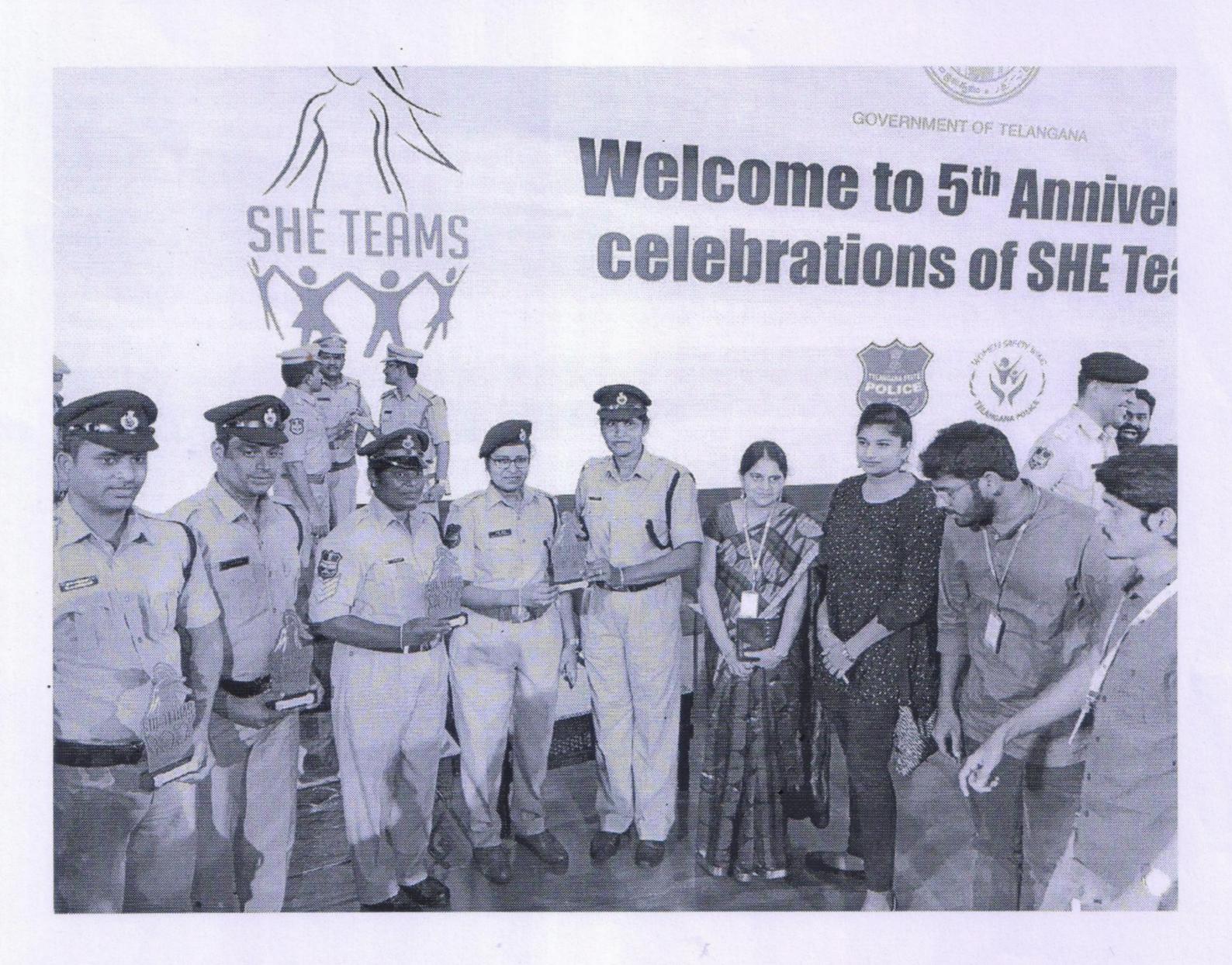

PROGRAMME OFFICER
NATIONAL SERVICE SCHEME
Sreyas Institute of Engineering and Technology
Beside Indu Aranya, Nagole, Hyd-500 068.

Asurest

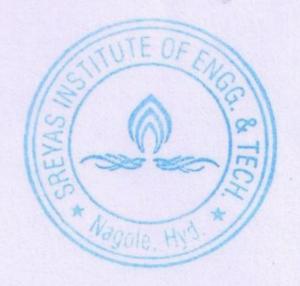

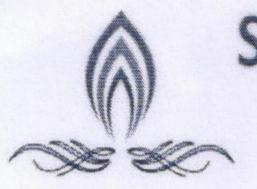

## SREYAS INSTITUTE OF ENGINEERING & TECHNOLOGY

(Approved by AICTE, New Delhi & Affiliated to JNTUH)
Thatti Annaram(V), Bandlaguda, Nagole, Hyderabad-500068.

## National Service Scheme

(Ministry of Youth Affairs & Sports, Govt. of India)

Massive Plantation at HCU in association with CREDAI

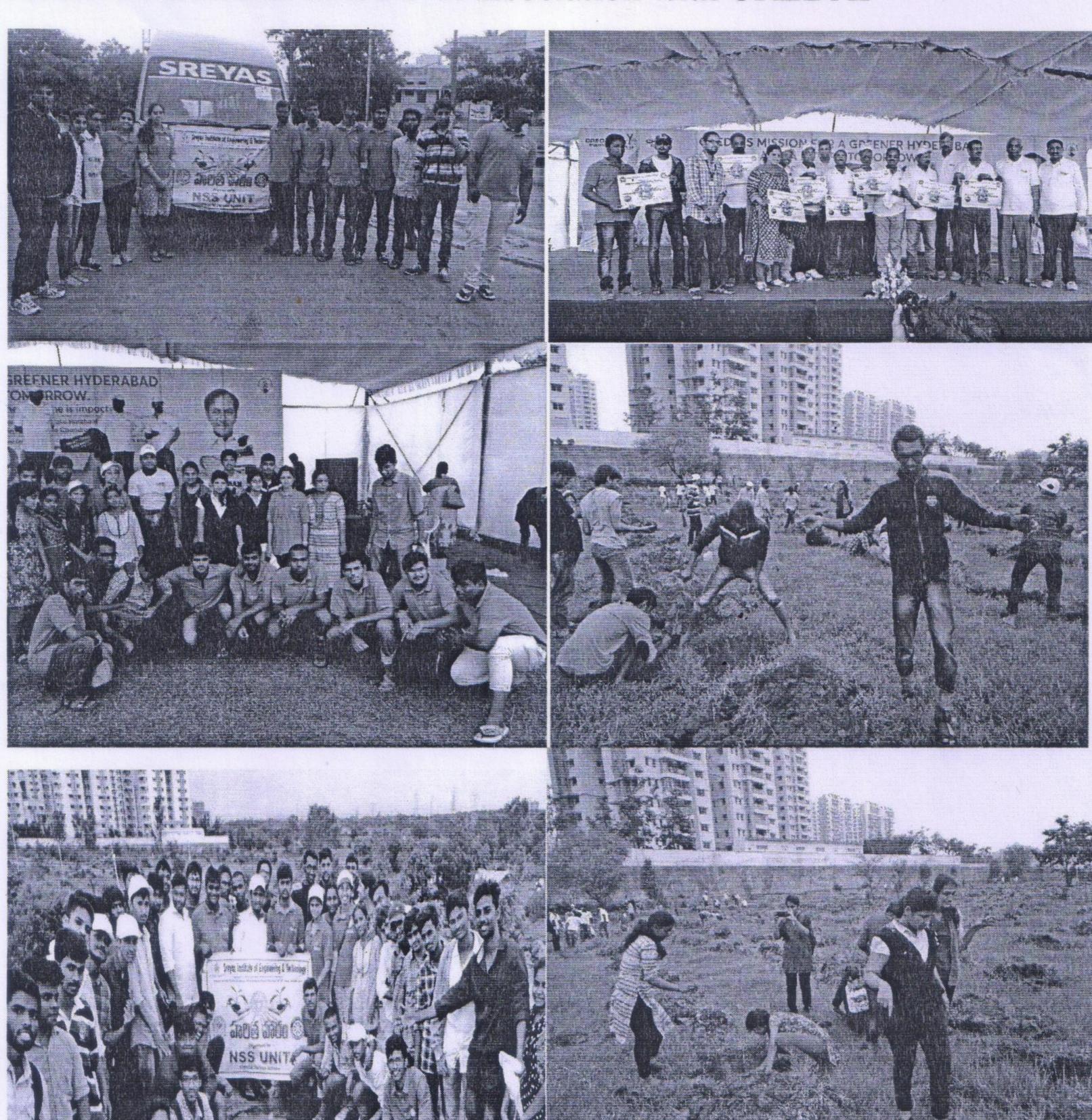

PROGRAMME OFFICER
NATIONAL SERVICE SCHEME
Sreyas Institute of Engineering and Technology
Beside Indu Aranya, Nagole, Hyd-500 068.

Asuresh

SREYAS INSTITUTE OF ENGG. & TECH

Bandlaguda, Tattiannaram, Hydenaguda, Tattiannaram

# 7.2.1 Best Bractices - 2

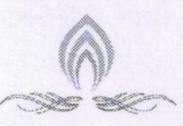

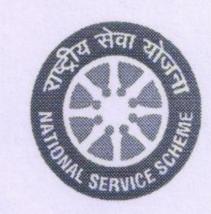

## SREYAS

INSTITUTE OF ENGINEERING AND TECHNOLOGY

(Approved by AICTE, New Delhi | Affiliated to JNTUH, Hyderabad | Accredited by NAAC)Hyderabad | PIN: 500068

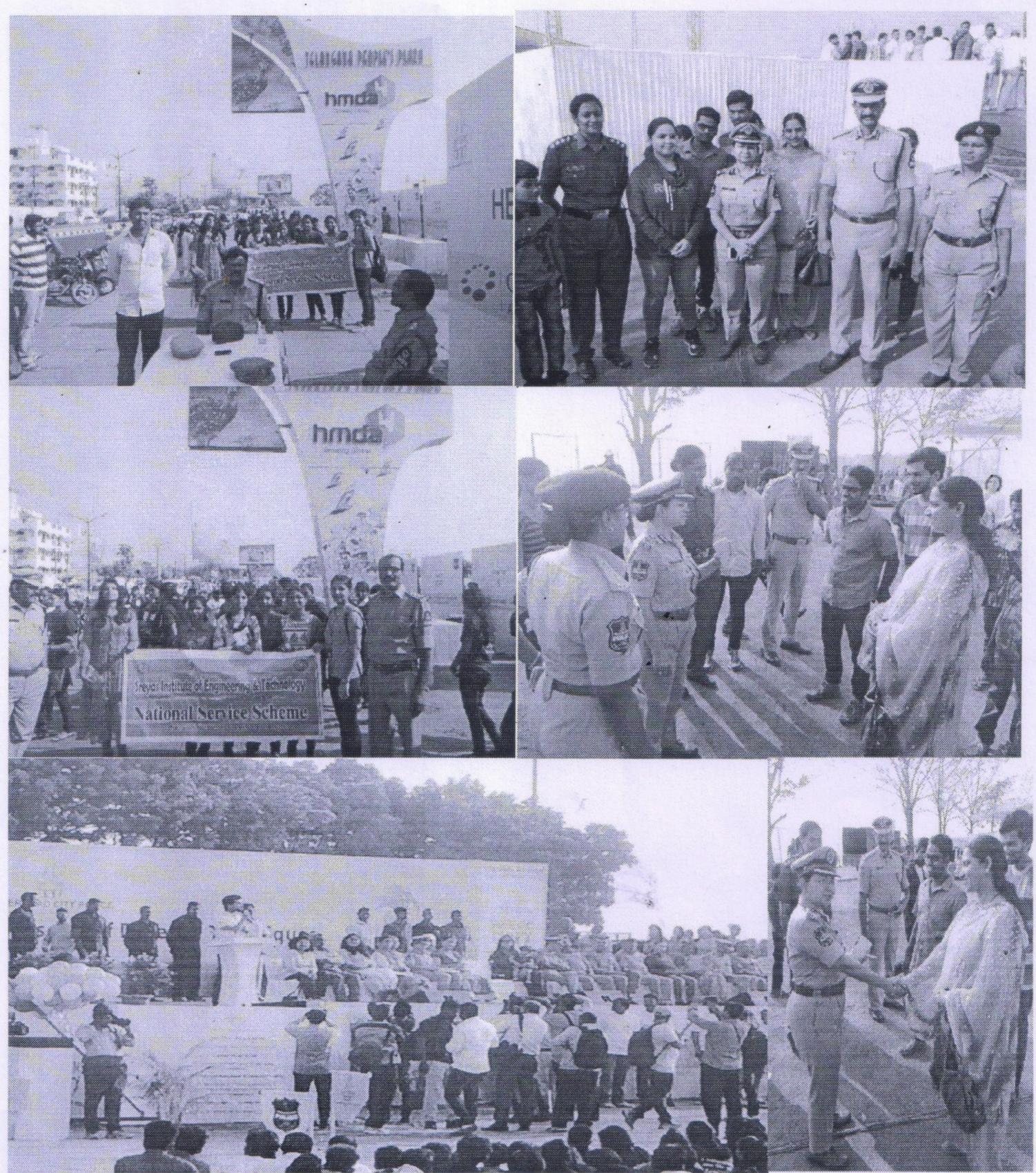

She Teams Awareness Programme

Date: 12<sup>th</sup> March, 2016Venue: People's Plaza

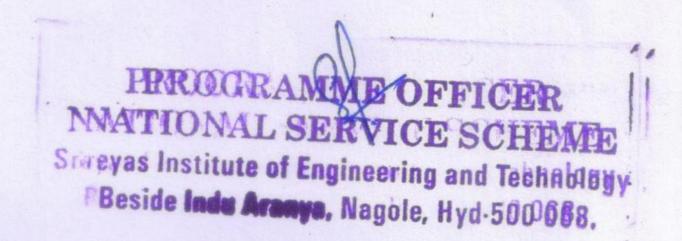

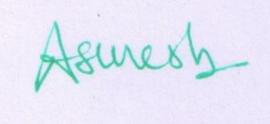

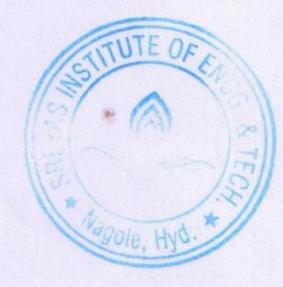

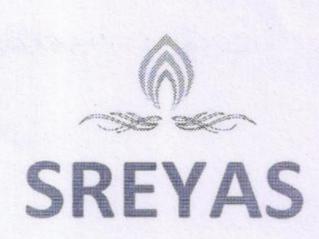

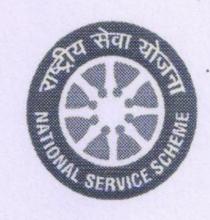

(Approved by AICTE, New Delhi | Affiliated to JNTUH, Hyderabad | Accredited by NAAC)Hyderabad | PIN: 500068

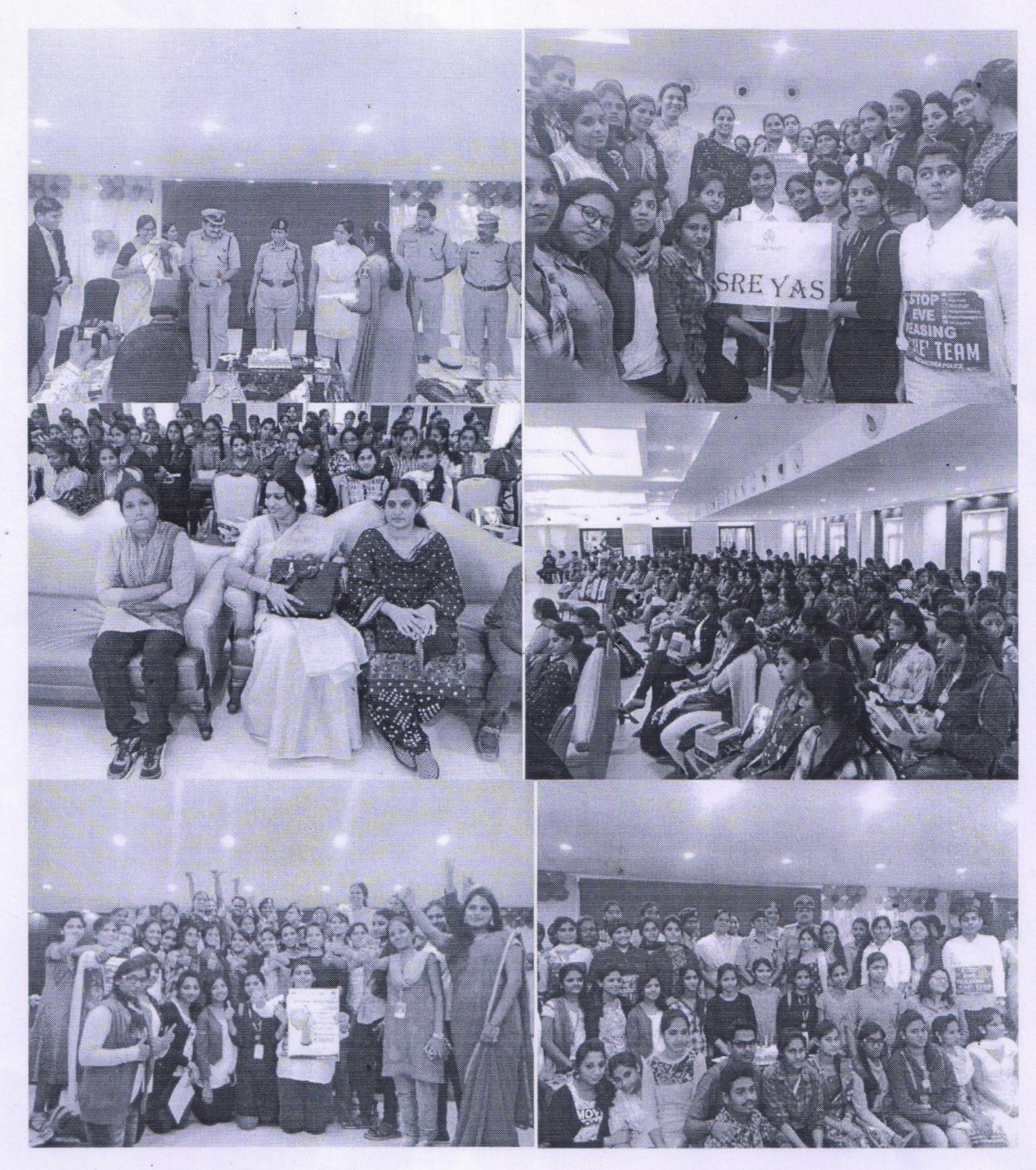

She Teams Second Anniversary Celebrations Date: 23<sup>rd</sup> December, 2016 Venue: Vaishnavi Banquet, Kothapet

PROGRAMME OFFICER
NATIONAL SERVICE SCHEME
Sreyas Institute of Engineering and Technology
Beside Indu Aranya, Nagole, Hyd-500 068.

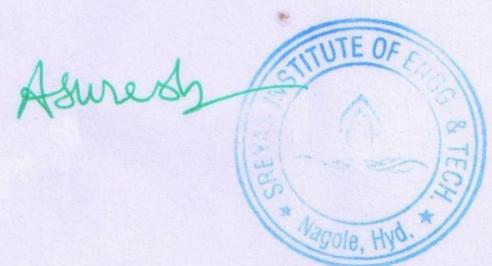

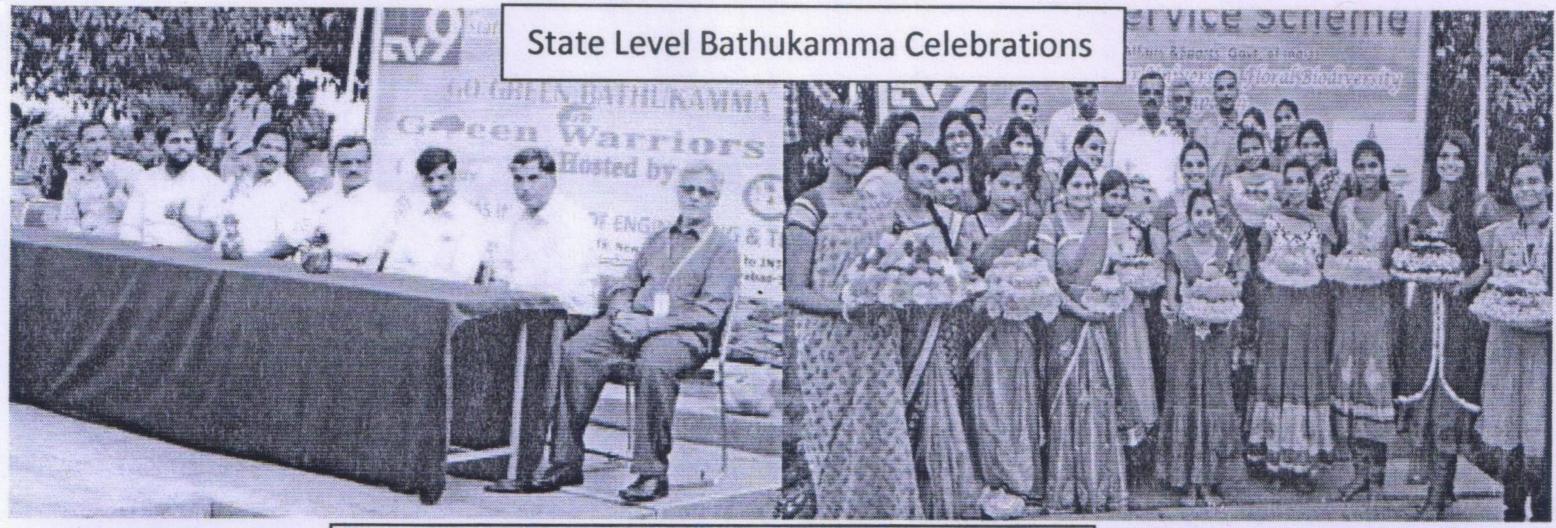

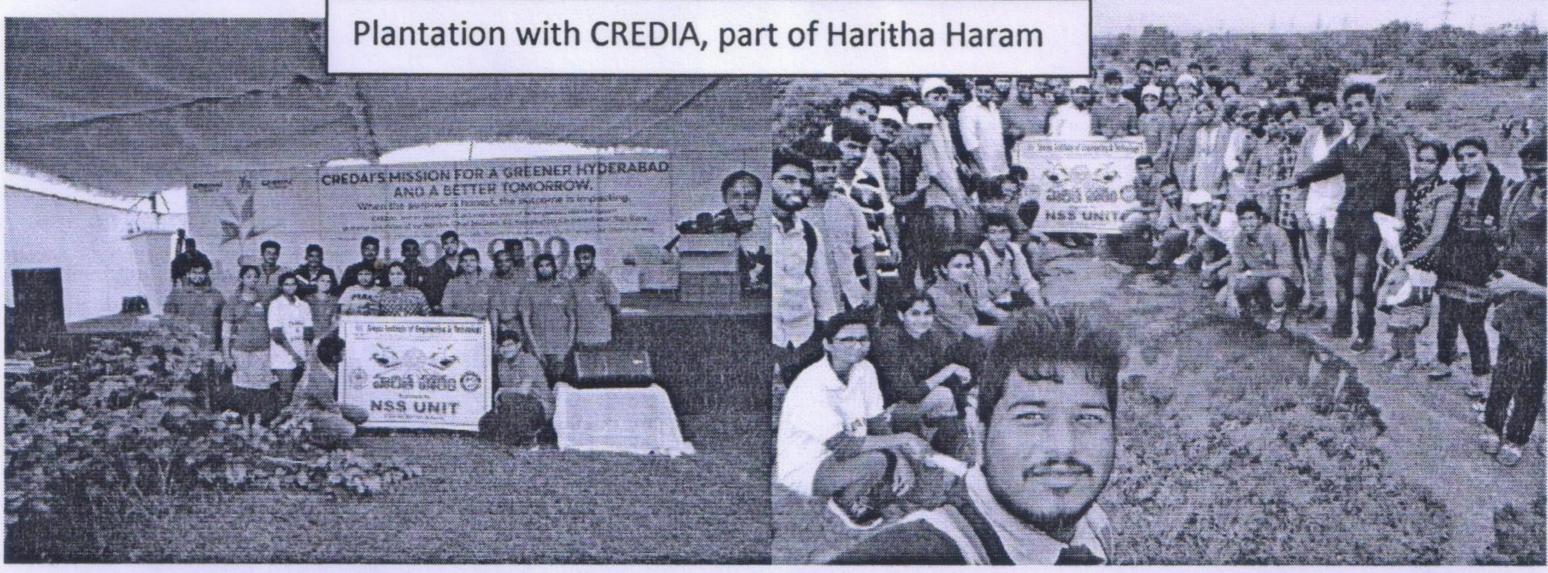

PROGRAMME OFFICER
NATIONAL SERWICE SCHEME
Sreyas Institute of Engineering and Technology
Beside Indu Aranya, Nagole, Hyd-500 068.

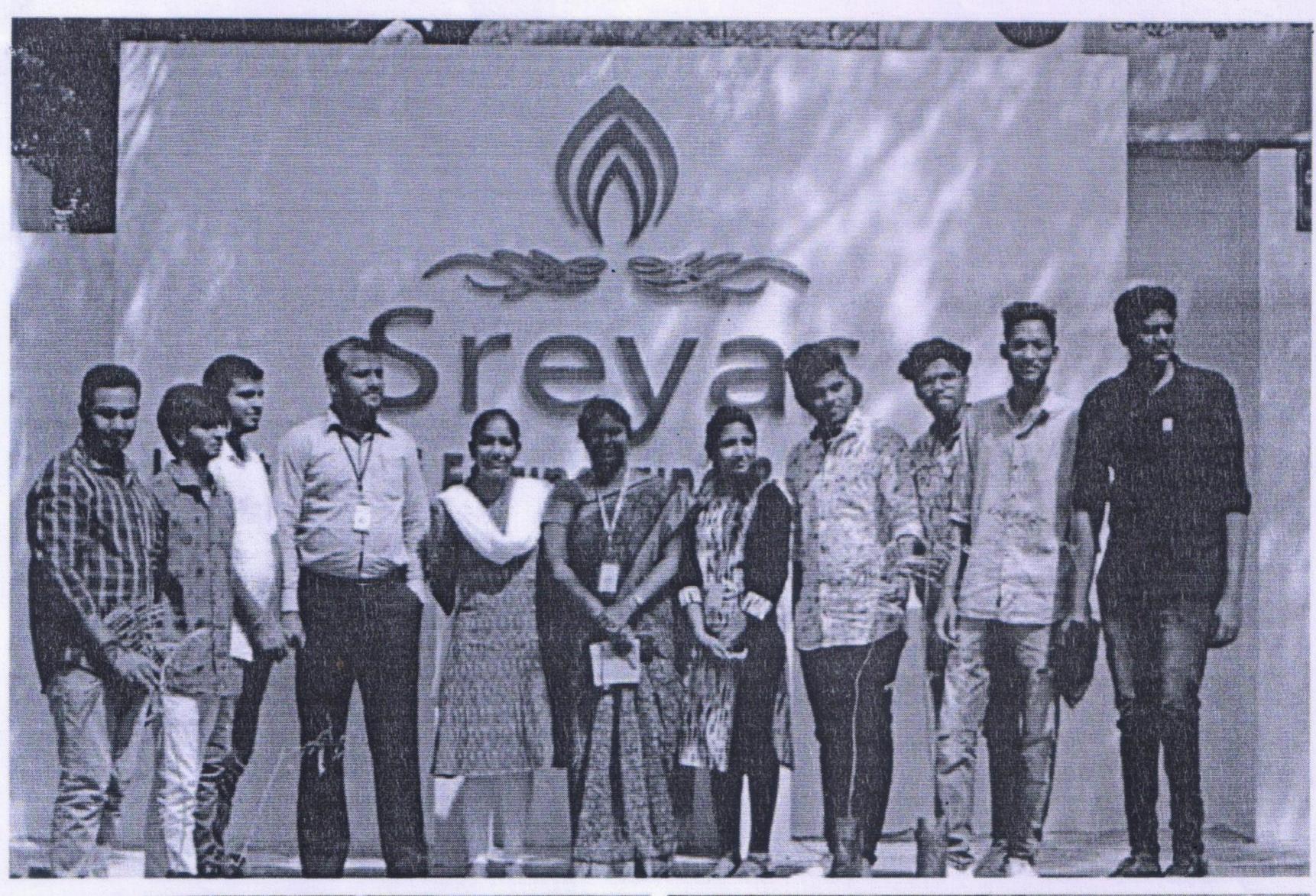

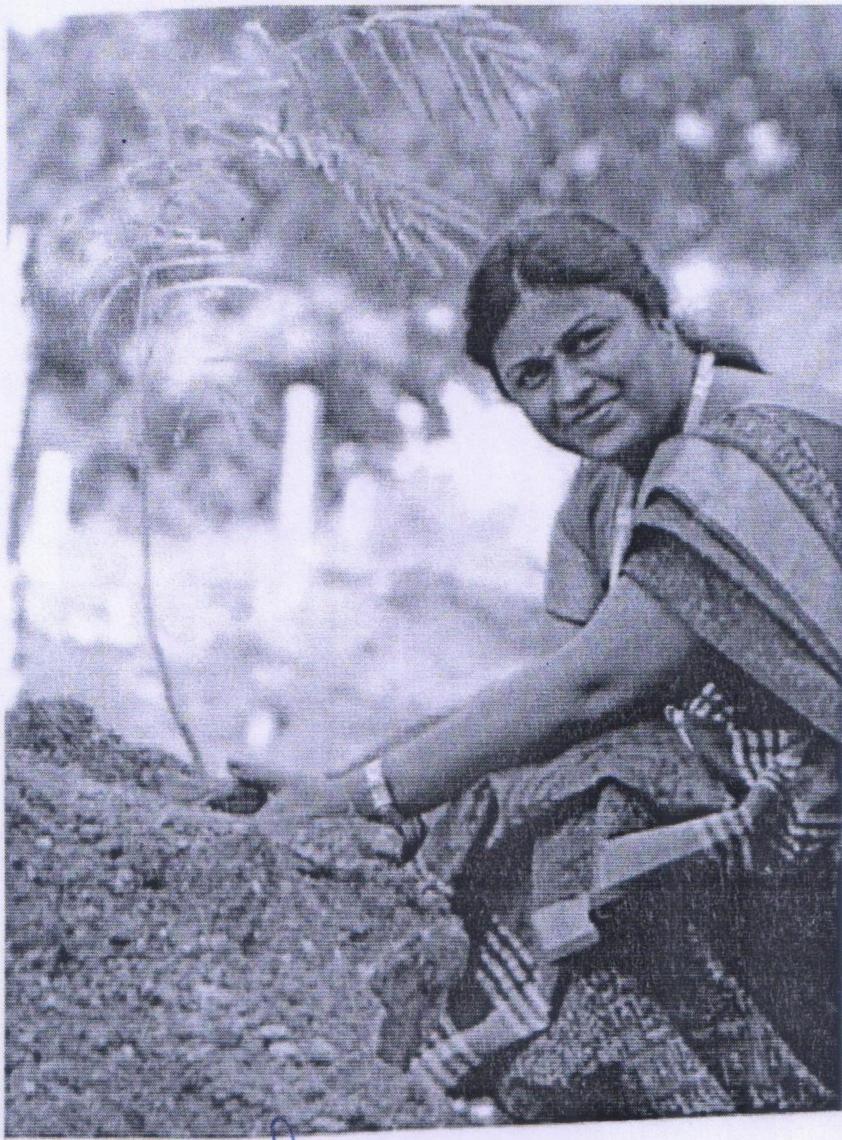

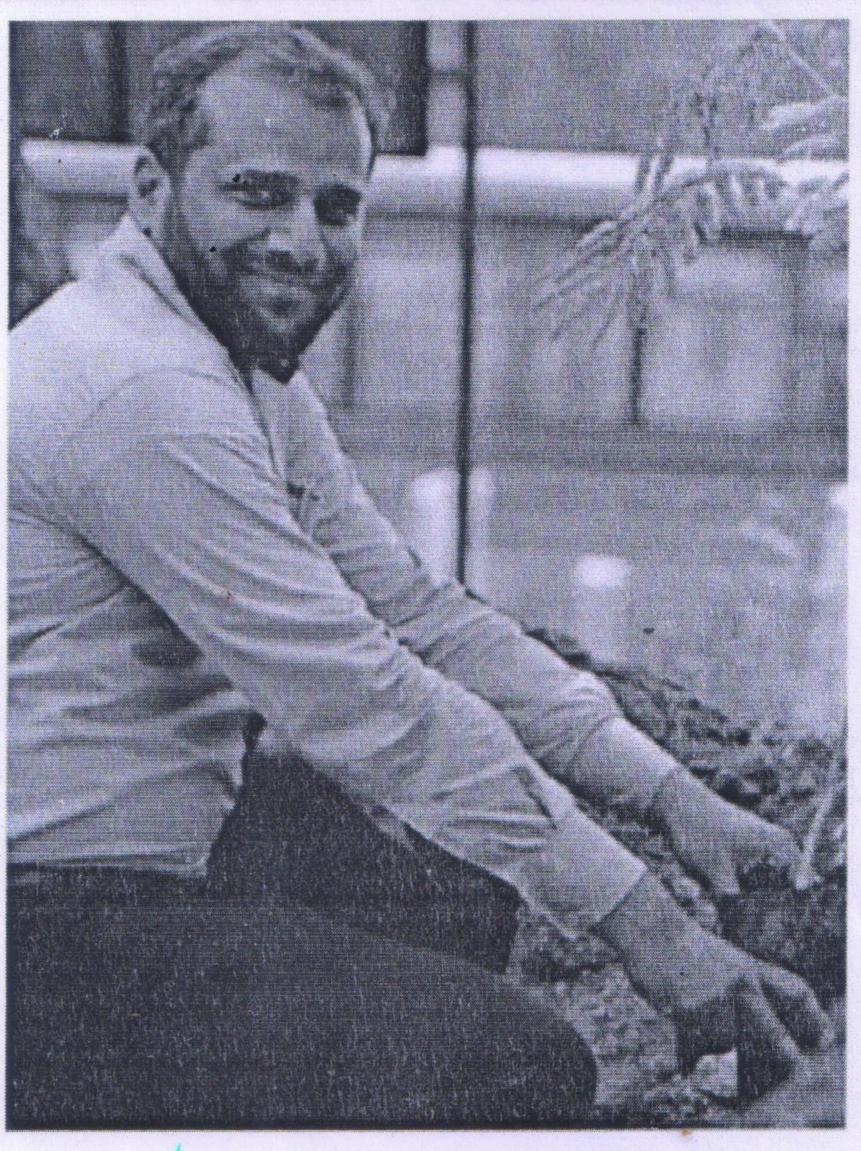

PROGRAMME OFFICER
NATIONAL SERVICE SCHEME
Sreyas Institute of Engineering and Technology
Beside Indu Aranya, Nagole, Hyd-500 068.

PRINCIPAL

SREYAS INSTITUTE OF ENGG. & TECH

D.No. 9-39, Beside Indu Aranya,

Bandlaguda, Tattiannaram, Hyderabad-68

# SMUN SCRIBE

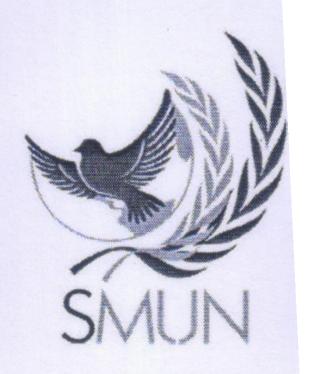

WHERE EVOLUTION BECOMES RESOLUTION

FEBRUARY 01, 2018 (THURSDAY)

INTERNATIONAL PRESS DESK, SMUN 2018

VOLUME 1; EDITION 003

# "When responsibilities grow, your abilities will too"

Charge d'affaires Prajwal Shukla talks about his journey in the organizing committee of Sreyas Model United Nations 2018

P: What is your role?
And what functions are
you supposed to carry
out?

CA: I am the Charge d'affaires for the Sreyas Model United Nations '18 conference. It is basically a managerial position which entails that I oversee all operations carried out by the various divisions of the organizing committee. It is great to see all of them working together, hand-in-nand, to see that this vision comes true.

P: How did your journey with SMUN start?

CA: I was first approached by the Sec-Gen, CSV Karthik, to be part of the very first edition of SMUN. have been an active part

of various NSS activities, so I had the good fortune of participating in many such events before. As the work grew, my responsibilities grew, and so did my abilities.

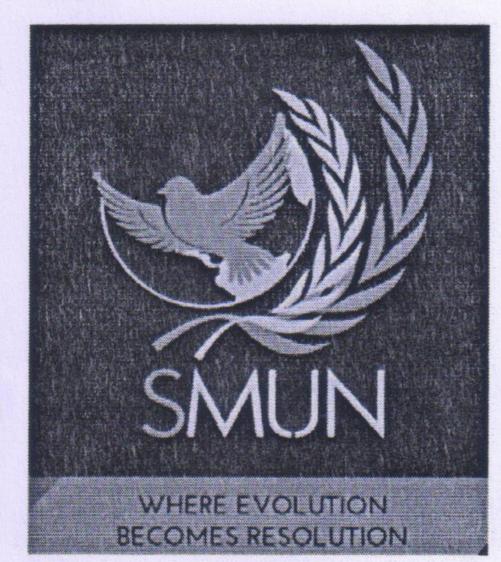

IP: What were the highs and lows of the organizing process?

CA: That's an easy one.

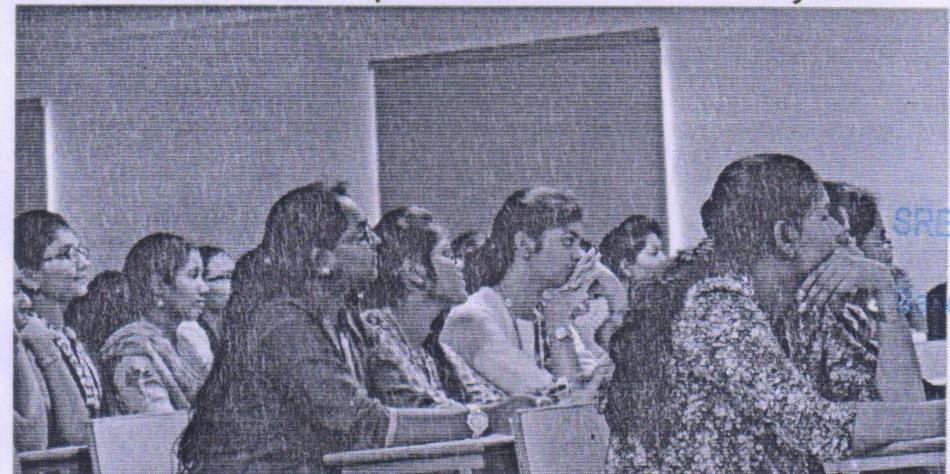

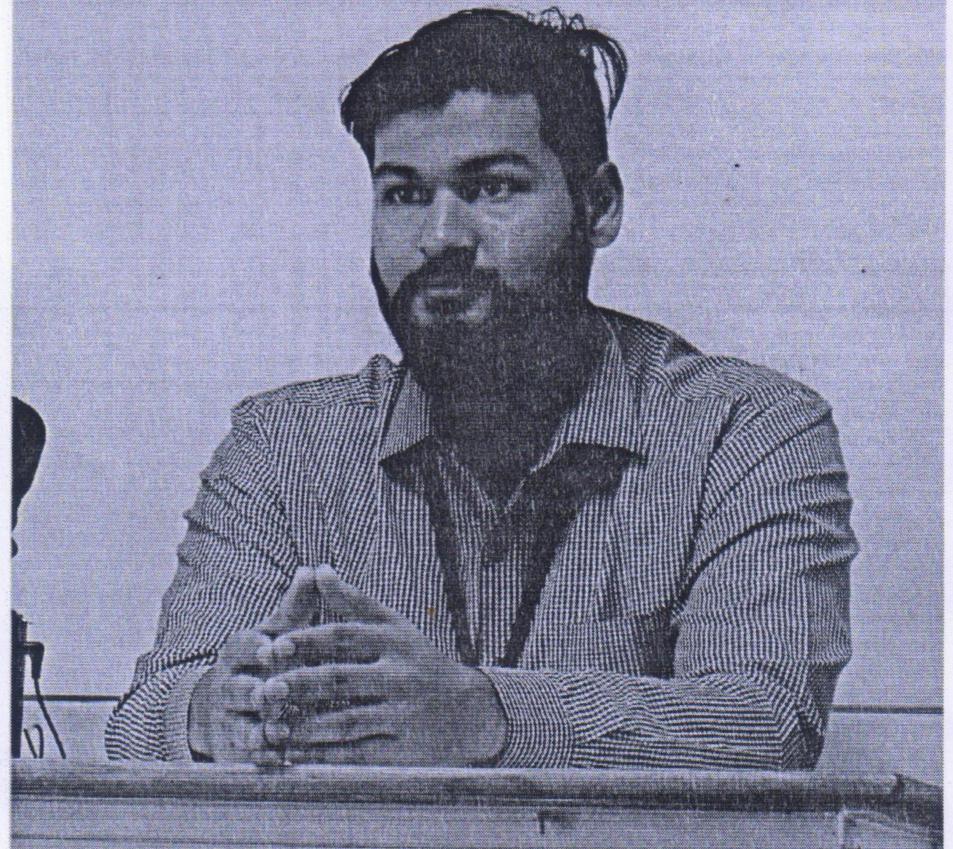

The highs, which were more frequent, were when all of us turned up, stuck to the plan, and did what we had to. The lows – when we didn't do that! Thankfully, we have a great OC team which put in a lot of effort to make this a great success.

IP: The delegates are TECH only a day away. What do you have in store for them?

CA: I will personally be

staying at the designated accommodation - Kubera Hotel, Himayathnagar. If they require any sort of help or assistance there, well, I'll be there. During the session here at Sreyas Institute of Engineering and Technology, the team will be dedicated to ensuring the utmost comfort of the delegates. There are specific departments for dealing with Delegate relations and affairs, and I will be coordinating with both to ensure nothing goes amiss

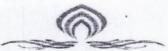

### SREYAS Institute of Engineering & Technology

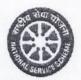

(Approved by AICTE, New Delhi | Affiliated to JNTUH, Hyderabad )
Hyderabad | PIN: 500068

### Circular

10th Mar, 2016

It is to inform all the faculty and students that on account of International Women's Day celebration SHE Teams of Hyderabad City Police and Telangana CID have organized a program at People's Plaza.

Program details as given below

Venue: People's Plaza Date: 13th Mar, 2016

All HODs are informed to send the interested students to register for the event. Consent form from the parents is required.

PROGRAMME OFFICER
NATIONAL SERVICE SCHEME
Sreyas Institute of Engineering and Technology
Beside Indu Aranya, Nagole, Hyd-500 068.

Copy to: Secretary Vice-Chairman All HODs (H&S, CSE, ECE, Mech, Civil) IQAC AO P. Principal

SREYAS INSTITUTE OF ENGG. & TECH D.No. 9-39, Beside Indu Aranya, Bandlaguda, Tattiannaram, Hyderabad-68

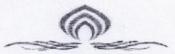

### SREYAS Institute of Engineering & Technology

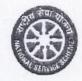

(Approved by AICTE, New Delhi | Affiliated to JNTUH, Hyderabad ) Hyderabad | PIN: 500068

She Teams Awareness Programme

Date: 13<sup>th</sup> March, 2016 Venue: People's Plaza No. of volunteers: 15

On the occasion of International Women's Day, 'SHE' Teams of Hyderabad City Police and Telangana CID have come together to empower women and girls with knowledge of their legal rights and duties. They are also aiming at enabling women to take care of themselves by being aware of the self-defense Women Protection Cell is a specialized investigating agency of CID for petitioners seeking redressal of their grievances in crime against women. SHE Teams are playing a key role in deterring eve-teasers and empowering women of all ages to speak out against any sort of harassment. SHE teams were doing an exceptional job in promoting and maintaining safety women Telangana On March 13, some 2,000 women took part in the celebrations at People's Plaza on the Necklace Road. They were made aware of their legal rights as well as self-defense techniques. On 13th March at 6 AM in people's plaza in first of its kind event from Hyderabad Police

The Website of She Teams and Legal Awareness Campaign was launched today at People's Plaza at Necklace road as part of International women's day celebrations. Self Defence training was imparted to 3000 girls present there. Telangana DGP Anurag Sharma, Commissioner Mahender Reddy, Swati Lakra, Sowmya Mishra, Syeda Fala (International Karate Champion), Telugu Actors Ram Charan and Lakshmi Manchu with other police officials were present.

Anurag Sharma, Syeda Falak launched the She Teams Website along with Swati Lakra, Ram Charan and Lakshmi Manchu. Two world records broken by the She teams and Rudramadevi Academy for giving self-defence training to more than 2000 participants at a time.

Outcome: She Team is successfully leading towards women empowerment. Teaching self defencetechniques to women may reduce crime and make our society a better place in terms of independence.

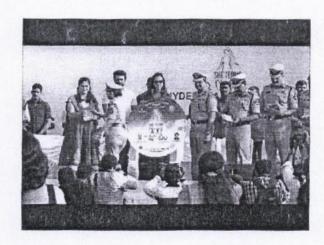

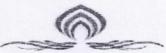

### SREYAS Institute of Engineering & Technology (Approved by AICTE, New Delhi | Affiliated to JNTUH, Hyderabad ) Hyderabad | PIN: 500068

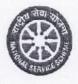

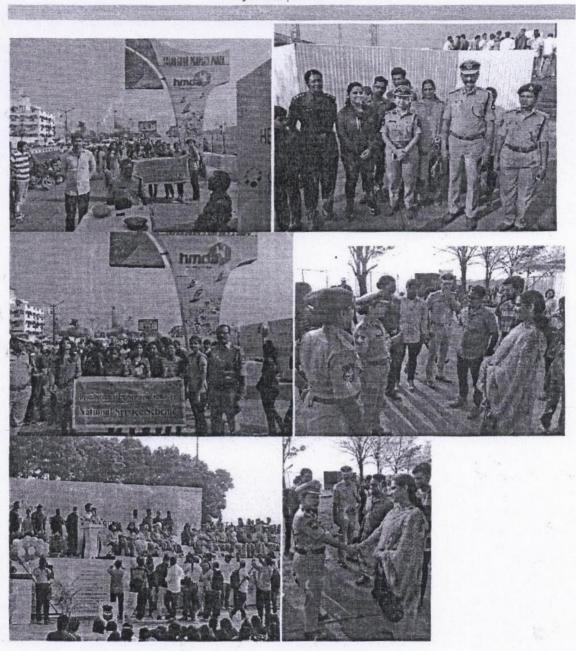

PROGRAMME OFFICER NATIONAL SERVICE SCHEME Sreyas Institute of Engineering and Technology : Besido Indu Aranyo, Nagole, Hyd-500 068. SREYAS INSTITUTE OF ENGG. & TECH D.No. 9-39, Beside Indu Aranya, Bandlaguda, Tattiannaram, Hyderabad-68

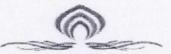

### SREYAS Institute of Engineering & Technology

(Approved by AICTE, New Delhi | Affiliated to JNTUH, Hyderabad )
Hyderabad | PIN:500068

### Circular

22<sup>nd</sup> December, 2016

Sreyas NSS Cell is received invitation to attend She Teams Second Anniversary Celebrations.

Program details as given below

Venue: Vaishnavi Banquet, Kothapet Time: From 10.00 a.m to 4.00p.m Date: 23<sup>rd</sup> December, 2016

Day: Friday

All HODs are informed to send interested students to participate in the event.

PROGRAMME OFFICER
NATIONAL SERVICE SCHEME
Sreyas Institute of Engineering and Technology
Beside Indu Aranya, Nagolo, Hyd. 500 088.
Secretary

Vice-Chairman

All HODs

**IQAC** 

AO

PRINCIPAL

SREYAS INSTITUTE OF ENGG. & TECH D.No. 9-39, Beside Indu Aranya, Bandlaguda, Tattiannaram, Hyderabad-68

Asurem

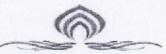

### SREYAS Institute of Engineering & Technology

(Approved by AICTE, New Delhi | Affiliated to JNTUH, Hyderabad )
Hyderabad | PIN:500068

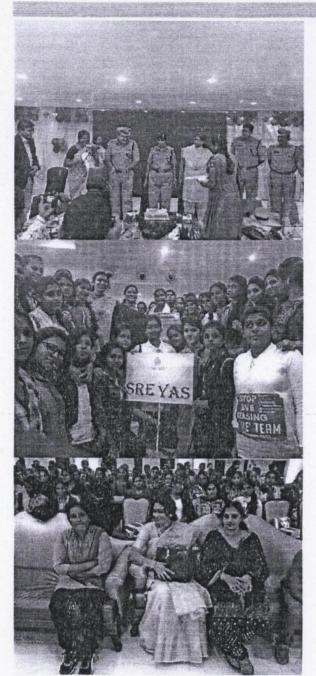

SHE Teams Second Anniversary Celebrations
Date: 23<sup>rd</sup> December, 2016 Venue: Vaishnavi Banquet, Kothapet

PROGRAMME OFFICER
NATIONAL SERVICE SCHEME
Sreyas Institute of Engineering and Technology
Beside Indu Aranya, Nagole, Hyd-500 068.

SREYAS INSTITUTE OF ENGG. & TECH D.No. 9-39, Beside Indu Aranya, Bandlaguda, Tattiannaram, Hyderabad-68

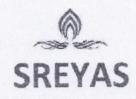

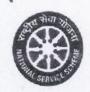

(Approved by AICTE, New Delhi | Affiliated to JNTUH, Hyderabad | Accredited by NAAC)Hyderabad | PIN: 500068

### CIRCULAR

18th Nov 2019

NSS Cell is organizing Stree Shakti Diwas on the occasion of birth anniversary of Jhansi Laxmi Bhai and Indira Gandhi.

Program details as given below

Venue; Auditorium

Time: From 2.00p.m to 4.00p.m

Date: 19th Nov 2019

Day: Tuesday

All HODs are informed to send staff and students to attend the program.

PROGRAMME OFFICER
NATIONAL SERVICE SCHEME
Sreyas Institute of Engineering and Technology
Beside Indu Aranya, Nagole, Hyd-500 068.

Secretary

Vice-Chairman

All Department HoD's

**IQAC** 

AO

Women Empowerment Cell

PRINCIPPIAL

SREYAS INSTITUTE OF ENGG. & TECH D.No. 9-39, Beside Indu Aranya, Bandlaguda, Tattiannaram, Hyderabad-68

PRINCIPAL
SREYAS INSTITUTE OF ENGG. & TECH
D.No. 9-39, Beside Indu Aranya,

Bandlaguda, Tattiannaram, Hyderabad-68

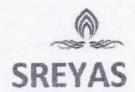

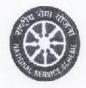

(Approved by AICTE, New Delhi | Affiliated to JNTUH, Hyderabad | Accredited by NAAC)Hyderabad | PIN: 500068

NSS Unit Sreyas conducted Stree shakti Diwas on birth ceremony of Jhansi Laxmi Bai and Indira Gandhi. NSS unit conducted elocution on stree shakti even the boys also came forward to speak on the topic. Finally it became tough competition to decide the winners of the event.

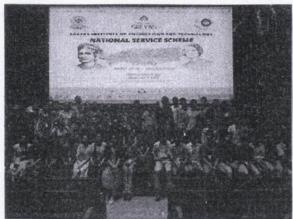

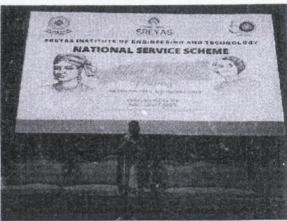

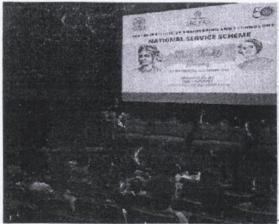

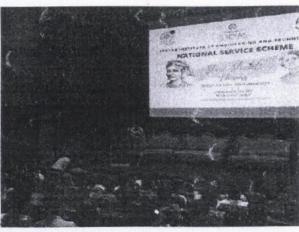

PROGRAMME OFFICER
NATIONAL SERVICE SCHEME
Sreyas Institute of Engineering and Technology
Beside Indu Aranya, Nagole, Hyd-500 068.

Principal PRINCIPAL SREYAS INSTITUTE OF ENGG. & TECH D.No. 9-39, Beside Indu Aranya, Bandlaguea, Tattiannaram, Hyderabad-68

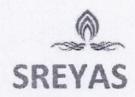

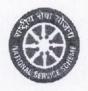

22 Oct, 2019

### CIRCULAR

It is with esteem jubilation we inform you that DSP. D. Pratap, Women Safety Wing, Telangana has cordially invited Sreyans to be part of 5th Anniversary of "SHE Teams" celebrations at Shipa Kala Vedika, Madhapur, Hi-Tech City on 24 October, 2019 at 10.30 a.m.

The program is being attended by Ministers, Senior Dignitaries and the stake holders from all the sectors.

In view of this, all HoD's are informed to send the list of the interested students to participate in the event.

PROGRAMME OFFICER
NATIONAL SERVICE SCHEME
Sreyas Institute of Engineering and Jechnology
Beside Inflancy Daggale, Hyd-500 068.

IQAC All Department HOD's FRINGIPAL SREYAS INSTITUTE OF ENGG. & TECH D.No. 9-39, Beside Indu Aranya,

Bandlaguda, Tattiannaram, Hyderabad-68

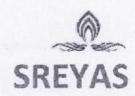

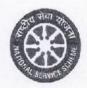

(Approved by AICTE, New Delhi | Affiliated to JNTUH, Hyderabad | Accredited by NAAC)Hyderabad | PIN: 500068

#### 5th Anniversary of SHE Teams

HYDERABAD: Underlining the importance of formation of SHE teams, a special wing to deal with women related issues in the State, Director General of Police (DGP) M Mahendar Reddy has said that a total 2,607 FIRs were registered against miscreants for teasing women since the formation of teams five years ago.

He was speaking at the fifth-anniversary celebrations of SHE teams here on Thursday. On the occasion, Home Minister Mehmood Ali, along with other ministers and senior police officials released booklets and videos.

"First time in India, the Telangana police have introduced the special wing for women and it was an inspiration to many states to set up similar teams for the safety of women. There are a total of 310 SHE teams working round-the-clock in coordination with the local police in the State. The teams identify hot spots and carry out regular surveillance of the area to nab the wrongdoers," the DGP explained.

New initiatives like e-learning courses on Women Safety and Cyber Crime, special software for functioning of SHE Teams, dedicated social media platforms of Twitter, Facebook, Instagram and YouTube were launched for the purpose of creating awareness regarding women safety. A documentary film on SHE Teams and 5 other short films were also launched on the occasion.

IGP and in-charge of SHE teams Swati Lakra said that the modality of creating a new team was specially designed for women safety and to address sexual harassment issues. "A sense of confidence is what the government wanted to provide to the women and the task though herculean was achieved within a short time. The top brass of the Telangana State police after studying the success of the SHE team's concept in the city introduced it across the State," she added.

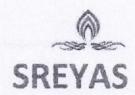

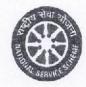

# Launching of Statewide SHE TEAM Application

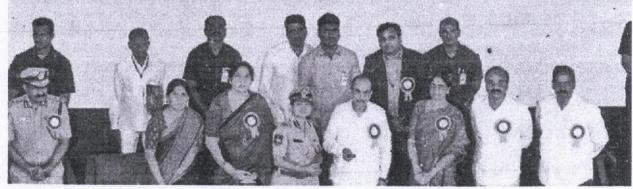

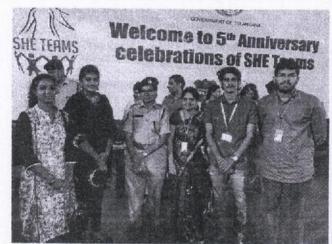

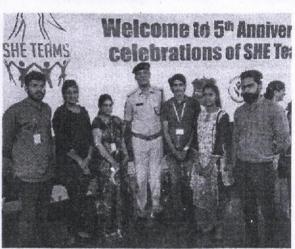

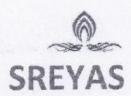

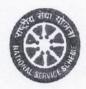

(Approved by AICTE, New Delhi | Affiliated to JNTUH, Hyderabad | Accredited by NAAC)Hyderabad | PIN: 500068

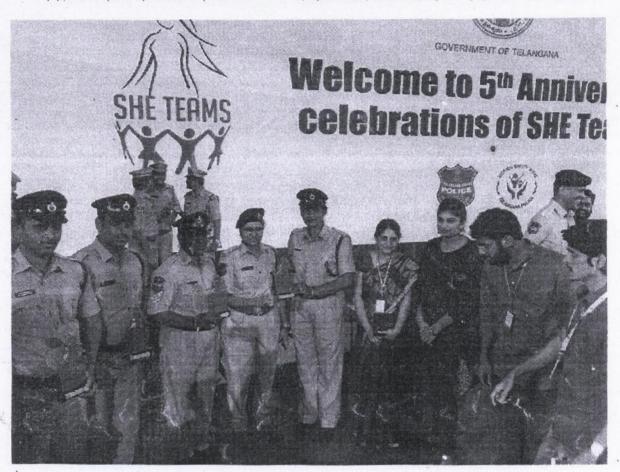

PROGRATIME OFFICER
NATIONAL SERVICE SCHEME
Sreyas Institute of Engineering and Technology
Beside Indu Aranya, Nagole, Hyd-500 068.

PRIRICIPATAL

SREYAS INSTITUTE OF ENGG. & TECH

D.No. 9-39, Beside Indu Aranya,

Bandlaguda, Tattiannaram, Hyderabad-68

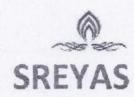

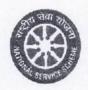

### CIRCULAR

20th Oct, 2019

NSS Cell is organizing Drawing and painting competitions on Gender Equity for the students. program details as given below

Venue: First year block Drawing Hall

Time: 3:00pm - 4:00pm

Date: 22nd Oct, 2019

Day: Tuesday

All HODs are informed to send interested students to participate .

PROGRAMME OFFICER
NATIONAL SERVICE SCHEME
Sreyas Institute of Engineering and Technology
Beside Influence Nagole, Hyd 500 068.

Secretary

Vice-Chairman

All HODs(H&S,CSE,ECE,Mec,Civil)

**IQAC** 

AO .

Women Empowerment Cell

PRINCIPAL

SREYAS INSTITUTE OF ENGG. & TECH D.No. 9-39, Beside Indu Aranya, Bandlaguda, Tattiannaram, Hyderabad-68

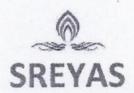

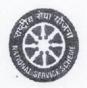

Drawing and painting competitions on Gender Equality

Sreyas NSS Unit conducted competitions on gender equality on 22<sup>nd</sup> Oct, 2019 (Tuesday) 3.00pm to 4.00p.m in Drawing hall first year block.

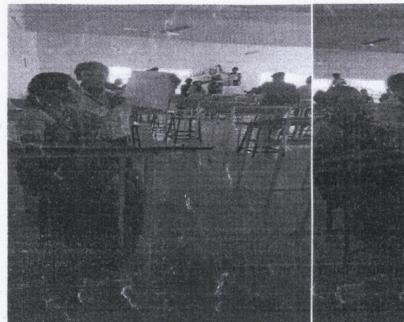

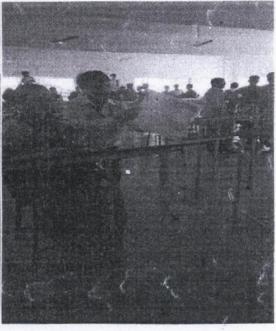

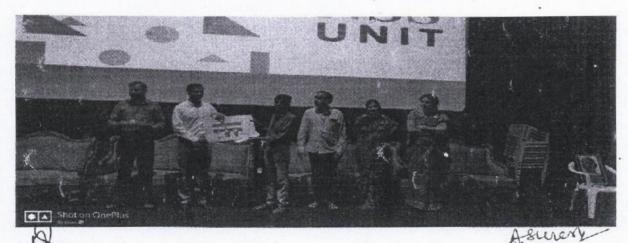

NSSP.O
PROGRAMME OFFICER
NATIONAL SERVICE SCHEME
Sreyas Institute of Engineering and Technology
Beside Indu Aranya, Nagole, Hyd 500 068.

SREYAS INSTITUTE OF ENGG. & TECH D.No. 9-39, Beside Indu Aranya, Bandlaguda, Tattiannaram, Hyderabad-68

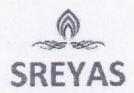

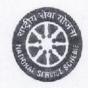

### CIRCULAR

4th Oct 2019

NSS Cell is organizing guest lecture on Have an Open minded work atmosphere for the faculty members.

Program details as given below

Venue: Auditorium

Time: 10.30 am

Date: 14th Oct 2019

Day: Monday

Chief Guest: Mr.Dachepally Venkat corporate trainer

Brief Introduction of chief Guest:

Mr Dachepally Venkat corporate trainer and social activist. He will focus on Working Women stress, gender equality and current issues of society.

All HODs are informed to participate and send staff to attend the session.

PROGRAMME OFFICER
NATION OFFICER
NATION OF TORVICE SCHEME
Sreyas Institute of Engineering and Technology
Beside In Secretary and I. Hvd. 500.068.

Vice-Chairman

All HODs (H&S,CSE,ECE,Mech,Civil)

IQAC

AO

Women Empowerment Cell

PRINCIPAL

SREYAS INSTITUTE OF ENGG. & TECH D.No. 9-39, Beside Indu Aranya, Bandlaguda, Tattiannaram, Hyderabad-68

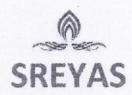

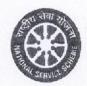

### Invitation Letter

Date: 10th Oct 2019

To

The Mr Dachepally Venkat

Corporate Trainer

Hyd

Subject: Invitation to the guest speaker on Open minded work atmosphere under NSS Cell

Dear sir

We would like to invite you on behalf of Sreyas Institute of Engineering and Technology to be a guest speaker on Open minded work atmosphere on 14<sup>th</sup> Oct 2019.

Our staff will be motivated with your thoughts about equal Sharing of work, open minded work and with your enchanted words our faculty will be inspired to create healthy working atmosphere in our institution.

We hope you will accept the invitation and look forward to hearing from you

Yours sincerely

PrinpipaNCIPAL

SREYAS INSTITUTE OF ENGG. & TECH D.No. 9-39, Beside Indu Aranya,

Bandlaguda, Tattiannaram, Hyderabad-68

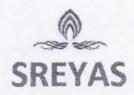

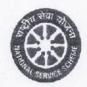

### Thanks giving Letter

Date: 14th Oct 2019

To

The Mr Dachepally Venkat

Corporate Trainer

Hyd

Dear sir

Subject: Thank you for your speech on an Open minded work atmosphere under NSS Cell.

We thank madam on behalf of Sreyas Institute of Engineering and Technology to guest speaker with short note and give us time from your busy schedule. We all are delighted with your presence and inspirational speech.

We extend our thanks for your valuable speech. It will definitely helpful for our staff for building trustworthy and safe society.

Yours sincerely

SREYAS INSTITUTE OF ENGG. & TECH D.No. 9-39, Beside Indu Aranya, Bandlaguda, Tattiannaram, Hyderabad-68

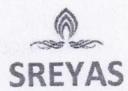

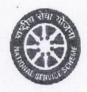

(Approved by AICTE, New Delhi | Affiliated to JNTUH, Hyderabad | Accredited by NAAC)Hyderabad | PIN: 500068

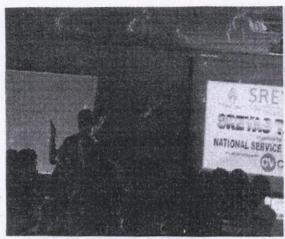

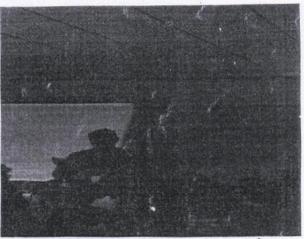

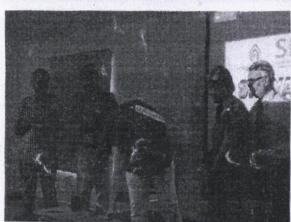

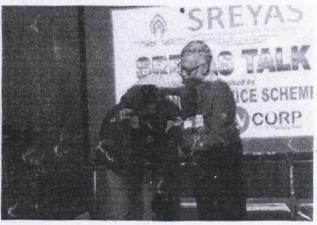

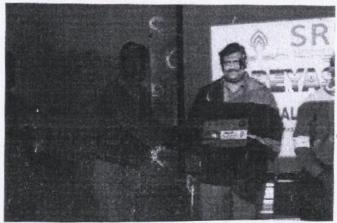

PROGRAMME OFFICER
NATIONAL SERVICE SCHEME
Sreyas Institute of Engineering and Technology .
Beside Indu Aranya, Nagole, Hyd-500 068.

PRINCIPAL
SREYAS INSTITUTE OF ENGG. & TECH
D.No. 9-39, Beside Indu Aranya,
Bandlaguda, Tattiannaram, Hyderabad-68

ARUSUM PRINCIPAL SREVAS INSTITUTE OF ENG

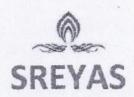

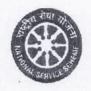

### CIRCULAR

25th Sep 2019

NSS Cell is organizing Anti Eve Teasing and self defense Awareness program for the students.

Program details as given below

Venue: Auditorium

Time: 10.30 am

Date: 26th Sep 2019

Day: Thursday

All HODs are informed to send interested students to attend the program.

PROGRAMME OFFICER NATIONAL SERVICE SCHEME Sreyas Institute of Engineering and Technology . Beside Indu Avenue: Nagole, Hyd-500 068.

Secretary

Vice-Chairman

All HODs

**IQAC** 

AO

Women Empowerment Cell

SREYAS INSTITUTE OF ENGG. & TECH D.No. 9-39, Beside Indu Aranya,

Bandlaguda, Tattiannaram, Hyderabad-68

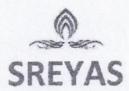

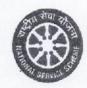

### Anti Eve Teasing and self defense Awareness program

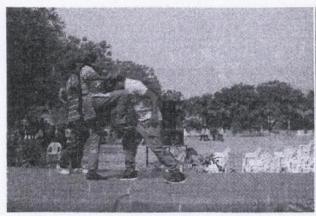

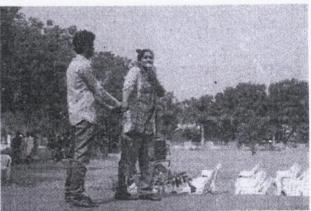

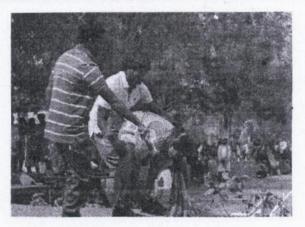

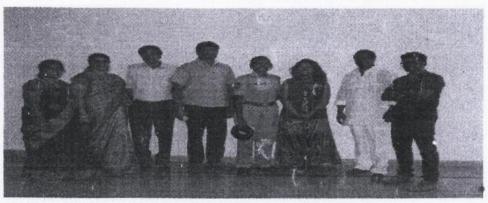

NSO TO
PROGRAMME OFFICER
NATIONAL SERVICE SCHEME
Sreyas Institute of Engineering and Technology :
Beside Indu Aranya, Nagole, Hyd-500 068.

PRINCIPAL SREYAS INSTITUTE OF ENGG. & TECH D.No. 9-39, Beside Indu Aranya, Bandlaguda, Tattiannaram, Hyderabad-68

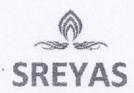

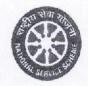

### Circular

13th Sep 2019

NSS Cell is organizing guest lecture on empowering women through legal awareness for staff and students.

Program details as given below

Venue: Auditorium

Time: 10.30 am

Date: 14th Sep 2019

Day: Saturday

Chief Guest: Mrs Sridevi Juvvada Addl. Public prosecutor Ranga Reddy court

Brief Introduction of chief Guest:

Mrs Sridevi juvvada Addl. Public prosecutor Ranga Reddy court and social activist she solved many problems women house hold workers she will focus on Women empowerment, gender equality current issues of girls.

All HODs are informed to send staff and students to attend the session

PROCES OFFICER NATIONAL SERVICE SCHEME
Sreyas Institute of Engineering and Technology Beside Indu Aranya, Nagole, Hyd-500 068. Secretary

Vice-Chairman

All HODs (H&S,CSE, ECE, Mec, Civil)

**IQAC** 

AO

Women Empowerment Cell

SREYAS INSTITUTE OF ENGG. & TECH

D.No. 9-39, Beside Indu Aranya, Pandlaguda, Tattiannaram, Hyderabad-68

SREYAS INSTITUTE OF ENGG. & TECH D.No. 9-39, Beside Indu Aranya,

Bandlaguda, Tattiannaram, Hyderabad-68

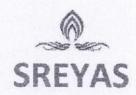

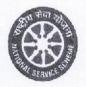

### Invitation Letter

Date: 11th Sep 2019

To

The Mrs Sridevi J.

Public prosecutor Ranga Reddy court

Hyd

Subject: Invitation to the guest speaker on empowering women through legal awareness under NSS Cell

Dear Madam

We would like to invite you on behalf of Sreyas Institute of Engineering and Technology to be a guest speaker on empowering women through legal awareness on 14th Sep 2019 Saturday.

Our staff and students will be motivated with your thoughts about womem empowerment and with your enchanted words our girls will be inspired to take their own decision and be a confident enough for facing any hurdles they may come across.

We hope you will accept the invitation and look forward to hearing from you.

Yours sincerely

Principal CIPAL
SREYAS INSTITUTE OF ENGG. & TECH
D.No. 9-39, Beside Indu Aranya,
Bandlaguda, Tattiannaram, Hyderabad-68

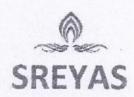

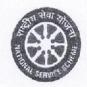

### THANKS GIVING LETTER

Date: 14th Sep 2019

To

The Mrs Sridevi J.

Public prosecutor Ranga Reddy court

Hyd

Dear mam

Subject: Thank you for your speech on empowering women through legal awareness under NSS Cell.

We thank madam on behalf of Sreyas Institute of Engineering and Technology to guest speaker with short note and give us time from your busy schedule. We all are delighted with your presence and inspirational speech.

We extend our thanks for your valuable speech. It will definitely helpful for our staff and students for building thankworthy and safe society.

Yours sincerely

Principal CIPAL
SREYAS INSTITUTE OF ENGG. & TECH
D.No. 9-39, Beside Indu Aranya,
Bandlaguda, Tattiannaram, Hyderabad-68

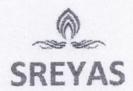

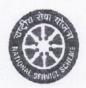

### **Empowering women through legal awareness:**

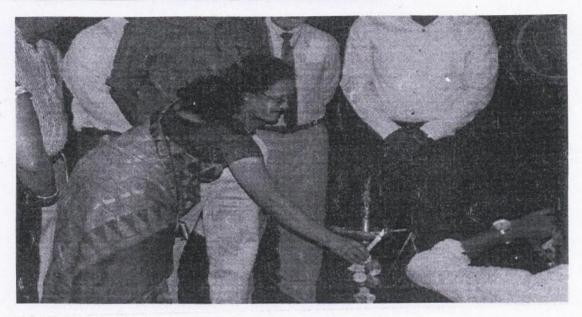

Jyothi Prajwalana by principal Dr.Suresh akella Secretary Ravindranath guest Mrs.Sridevi

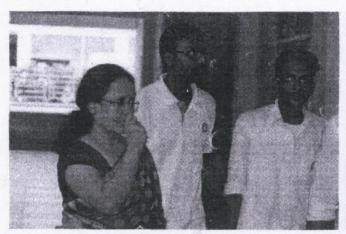

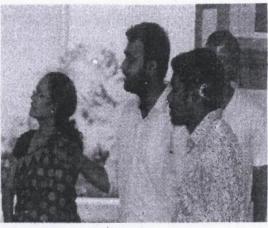

PROCES TAME OFFICER
NATIONAL SERVICE SCHEME
Sreyas Institute of Engineering and Technology .
Beside Indu Aranya, Nagole, Hyd-500 068.

PRINGAPAL
SREYAS INSTITUTE OF ENGG. & TECH
D.No. 9-39, Beside Indu Aranya,
Bandlaguda, Tattiannaram, Hyderabad-68

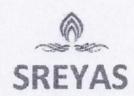

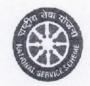

### Circular

13th Aug 2019

NSS Cell is organizing Essay writing on Women in Science for students.

Program details as given below

Venue:Drawing hall

Time: From 3.00 p.m to 4.00 p.m

Date: 14th Aug 2019

Day: Wednesday

PROCKAMME OFFICER
NATIONAL SERVICE SCHEME
Sreyas Institute of Engineering and Technology
Beside Indu Arabya, Nagole, Hyd 500 068.

Secretary

Vice-Chairman

All HODs(H&S,CSE,ECE,Mec,Civil)

**IQAC** 

AO

Women Empowerment Cell

PRINGIPAL

SREYAS INSTITUTE OF ENGG. & TECH D.No. 9-39, Beside Indu Aranya, Bandlaguda, Tattiannaram, Hyderabad-68

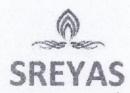

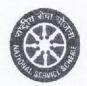

(Approved by AICTE, New Delhi | Affiliated to JNTUH, Hyderabad | Accredited by NAAC)Hyderabad | PIN: 500068

Sreyas NSS Unit conducted essay writing competitions on women in science on 14<sup>th</sup> Aug 2019 total 51 students participated.

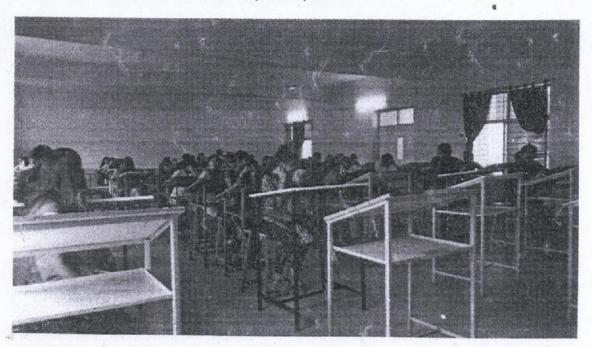

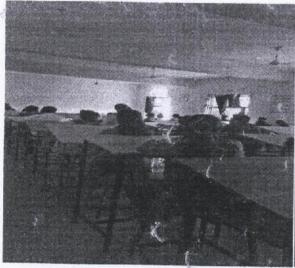

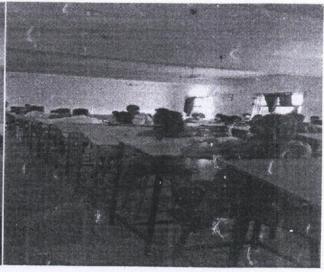

PROGRAMME OFFICER
NATIONAL SERVICE SCHEME
Sreyas Institute of Engineering and Technology
Beside Indu Aranya, Nagole, Hyd-500 068.

PRINCIPAL

SREYAS INSTITUTE OF ENGG. & TECH

D.No. 9-39, Beside Indu Aranya,

Bandlaguda, Tattiannaram, Hyderabad-68

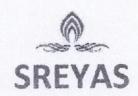

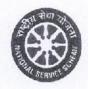

(Approved by AICTE, New Delhi | Affiliated to JNTUH, Hyderabad | Accredited by NAAC)Hyderabad | PIN: 500068

### Circular

7th Feb 2019

NSS Cell is organizing Rangoli on Gender Bias.

program details as given below

Venue: Main block Lobby

Time: From 3.00 p.m to 4.00p.m

Date: 9th Feb 2019

Day: Saturday

All HODs are informed to send interested students to participate in the program.

NSS TO PROGRAPHE OFFICER
NATIONAL SERVICE SCHEME
Sreyas Institute of Engineering and Technology
Beside Industrance: Nagole, Hyd-500 068.

Secretary

Vice-Chairman

All HODs (H&S, CSE, ECE, Mech, Civil)

**IQAC** 

AO

Women Empowerment Cell

SREYAS INSTITUTE OF ENGG. & TECH D.No. 9-39, Beside Indu Aranya, Bandlaguda, Tattiannaram, Hyderabad-68

PRINCIPAL SREYAS INSTITUTE OF ENGG. & TECH D.No. 9-39, Beside Indu Aranya,

Bandlaguda, Tattiannaram, Hyderabad-68

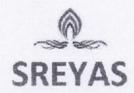

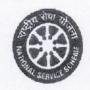

Rangoli on Gender Bias

Date: 9th Feb 2019

Venue: SIET

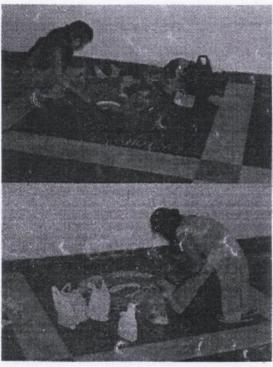

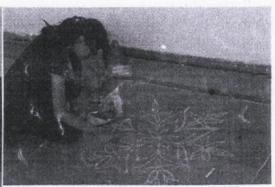

PROGRAMME OFFICER
NATIONAL SERVICE SCHEME
Sreyas Institute of Engineering and Technology
Booldo Indu Aranya, Nagole, Hyd-500 068.

PFRINDAPAL
SREYAS INSTITUTE OF ENGG. & TECH
D.No. 9-39, Beside Indu Aranya,
Bandlaguda, Tattiannaram, Hyddrabad-66

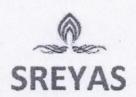

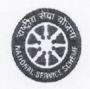

### Circular

24th Aug 2018

NSS Cell is going to participate in Raksha Bandhan with SHE teams.

Program details as given below

Venue:Barosa she teams center

Time: From 10.00 a.m to 2.00p.m

Date: 25th Aug 2018

Day: Saturday

All HODs are informed to send students to participate in the event.

PROCEAMME OFFICER
NATIONAL SERVICE SCHEME
Sreyas Institute of Engineering and Technology
Beside Ladu Aranya, Nagole, Hyd-500 068.

Secretary

Vice-Chairman

All HODs

**IQAC** 

AO

Women Empowerment Cell

FIRINGARAL

SREYAS INSTITUTE OF ENGG. & TECH D.No. 9-39, Beside Indu Aranya, Bandlaguda, Tattiannaram, Hyderabad-68

PRINCIPAL

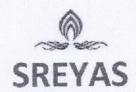

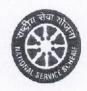

(Approved by AICTE, New Delhi | Affiliated to JNTUH, Hyderabad | Accredited by NAAC)Hyderabad | PIN: 500068

### Raksha Bandhan with SHE teams

Date: 25th Aug 2018

Venue: Barosa she teams center

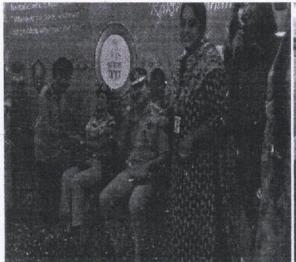

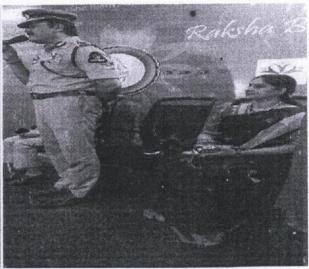

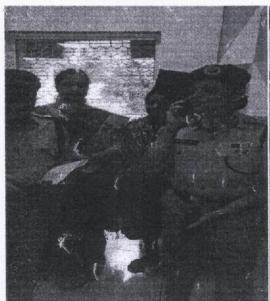

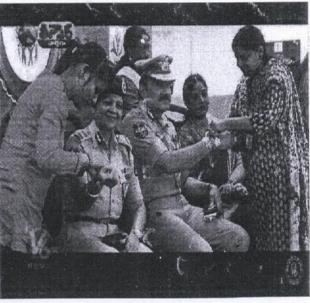

PROGRAMME OFFICER
NATIONAL SERVICE SCHEME
Sreyas Institute of Engineering and Technology :
Beside Indu Aranya, Nagole, Hyd-500 068.

PRINCIPAL

SREYAS INSTITUTE OF ENGG. & TECH
D.No. 9-39, Beside Indu Aranya,
Bandlaguda, Tattiannaram, Hyderabad-68

· PRINCIPAL